## **Regional OP's 2014-2020**

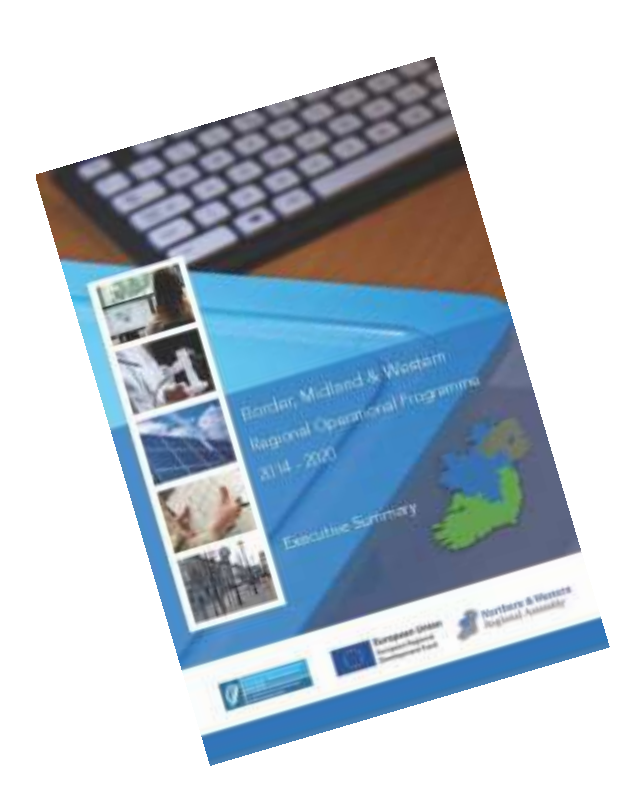

### **Training April 2018 Portlaoise**

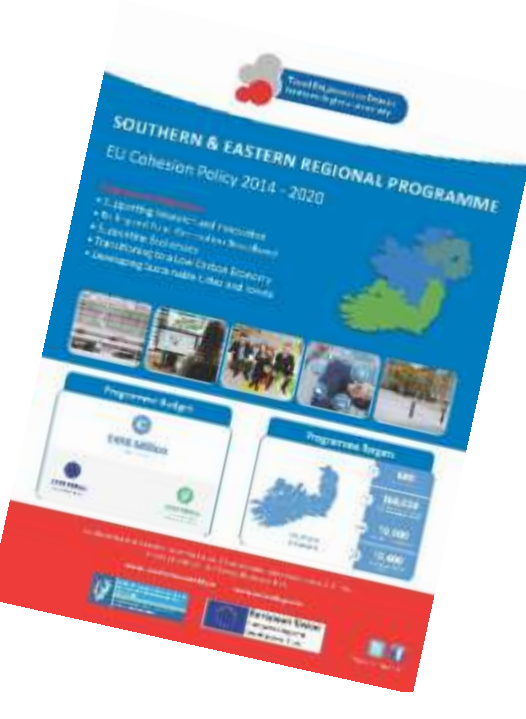

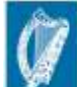

nd's European Structural and<br>Iment Funds Programmes

Tionól Réigiúnach an Deiscirt Southern Regional Assembly

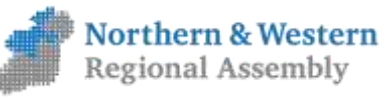

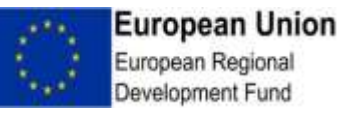

# **Agenda 26th April 2018**

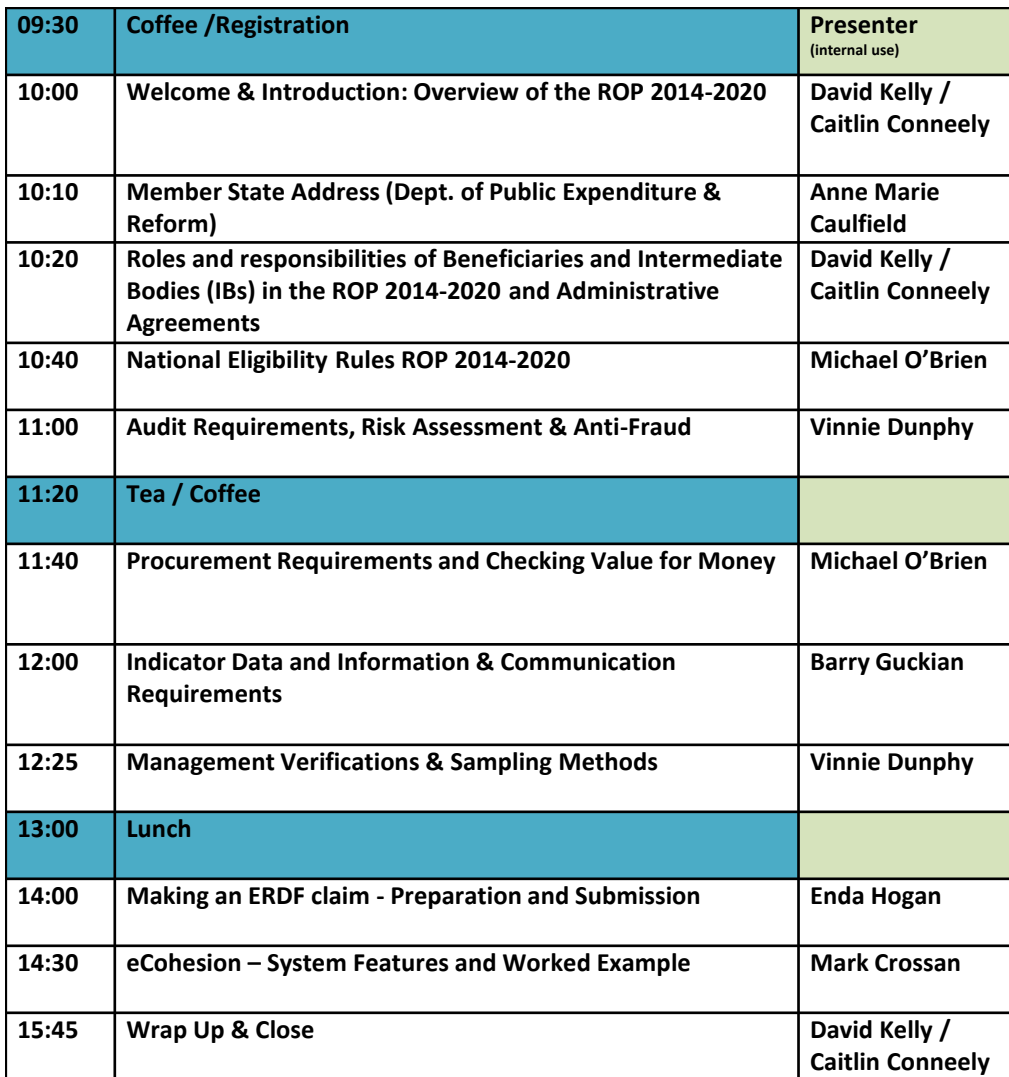

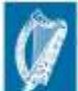

and's European Structural and<br>Islament Funds Programmes rided by the Irish Government

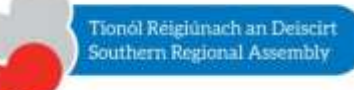

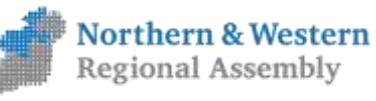

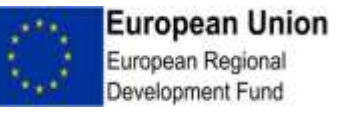

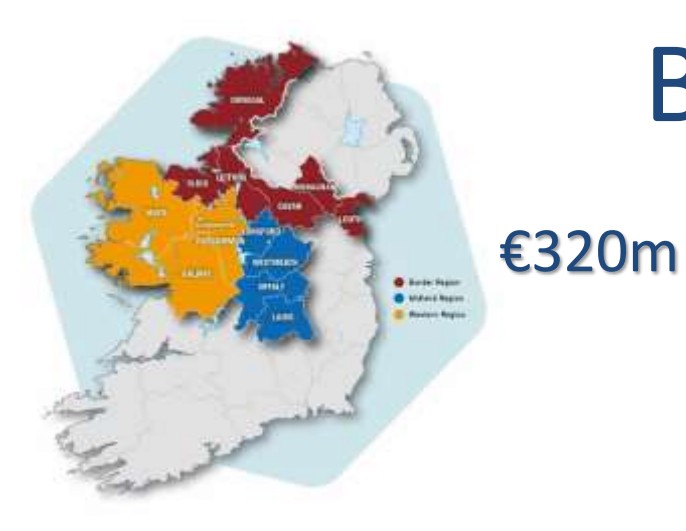

# Background

- Both Regions More Developed
- **Concentration of investments** on:

energy efficiency & renewable energy, research & innovation, competitiveness of SMEs & Investment in ICT

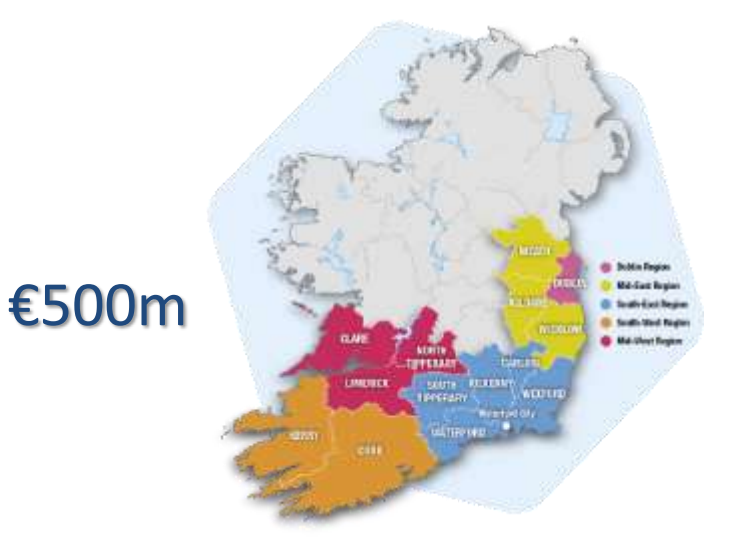

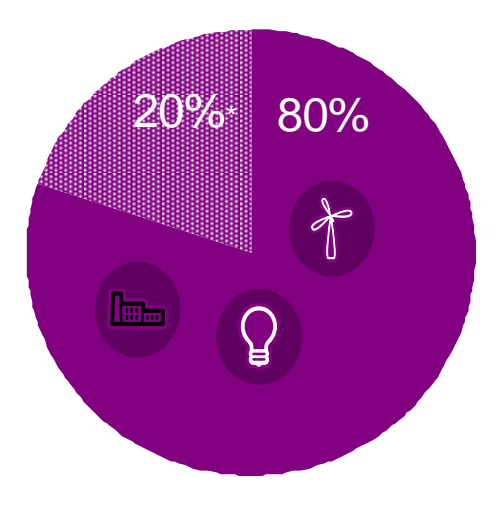

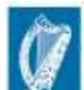

uropean Structural and

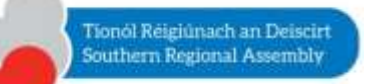

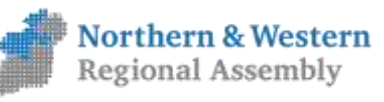

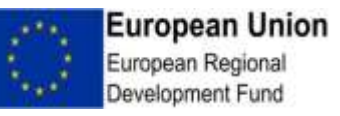

# **Funding & Targets**

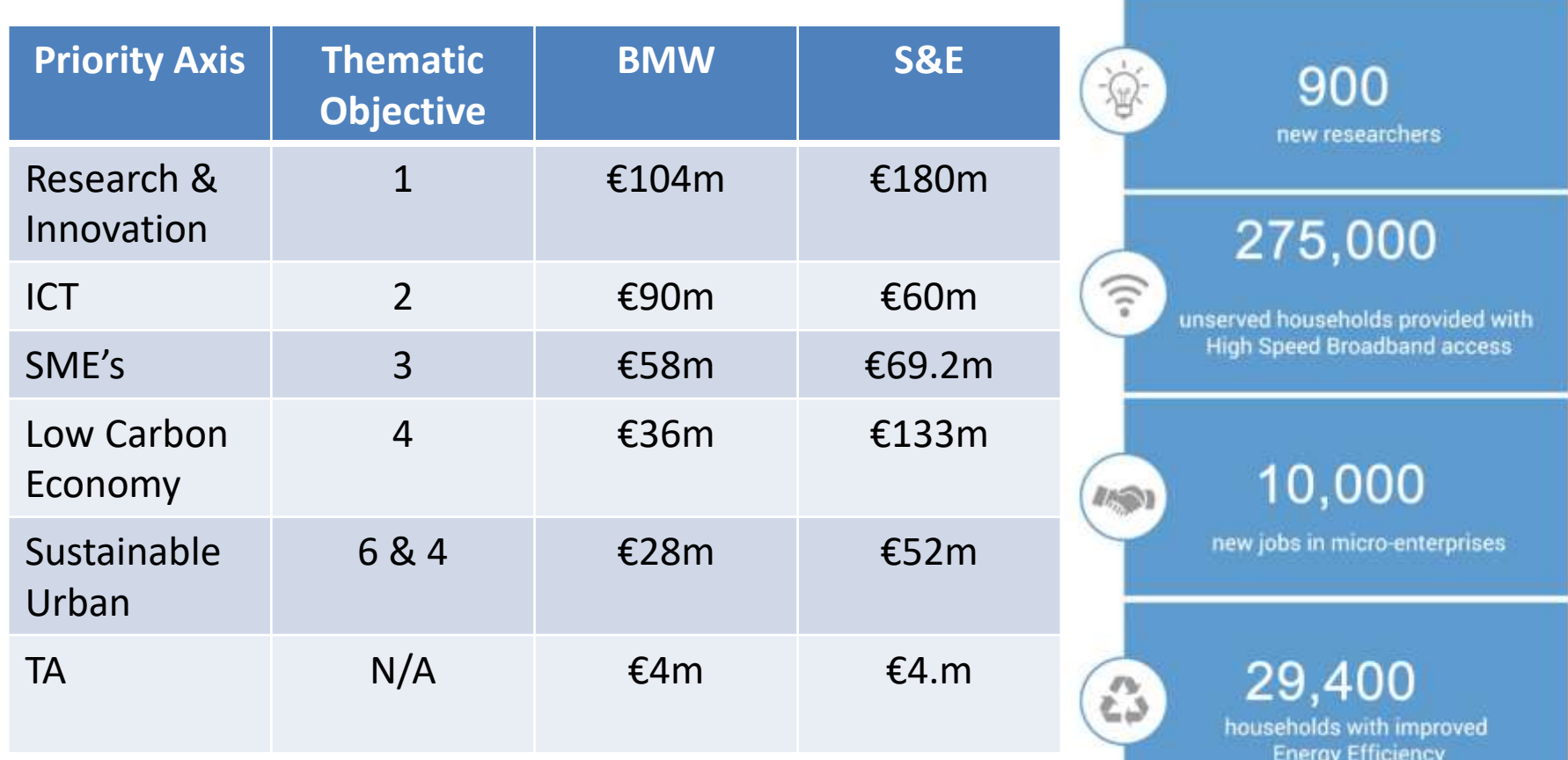

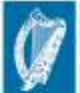

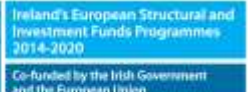

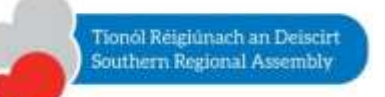

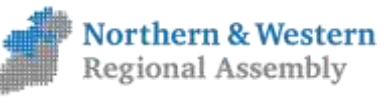

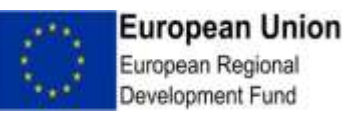

# **Performance Framework**

- New for 2014-2020 Programming period
- Agreed in Partnership Agreement
- Art 21 of CPR
- Review will take place in 2019 based on 2018 Annual Implementation Report submitted in 2019
- Implications for 6% Performance Reserve
- Physical and Financial Targets

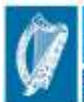

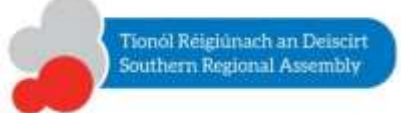

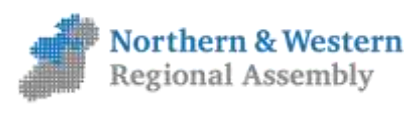

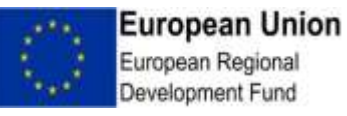

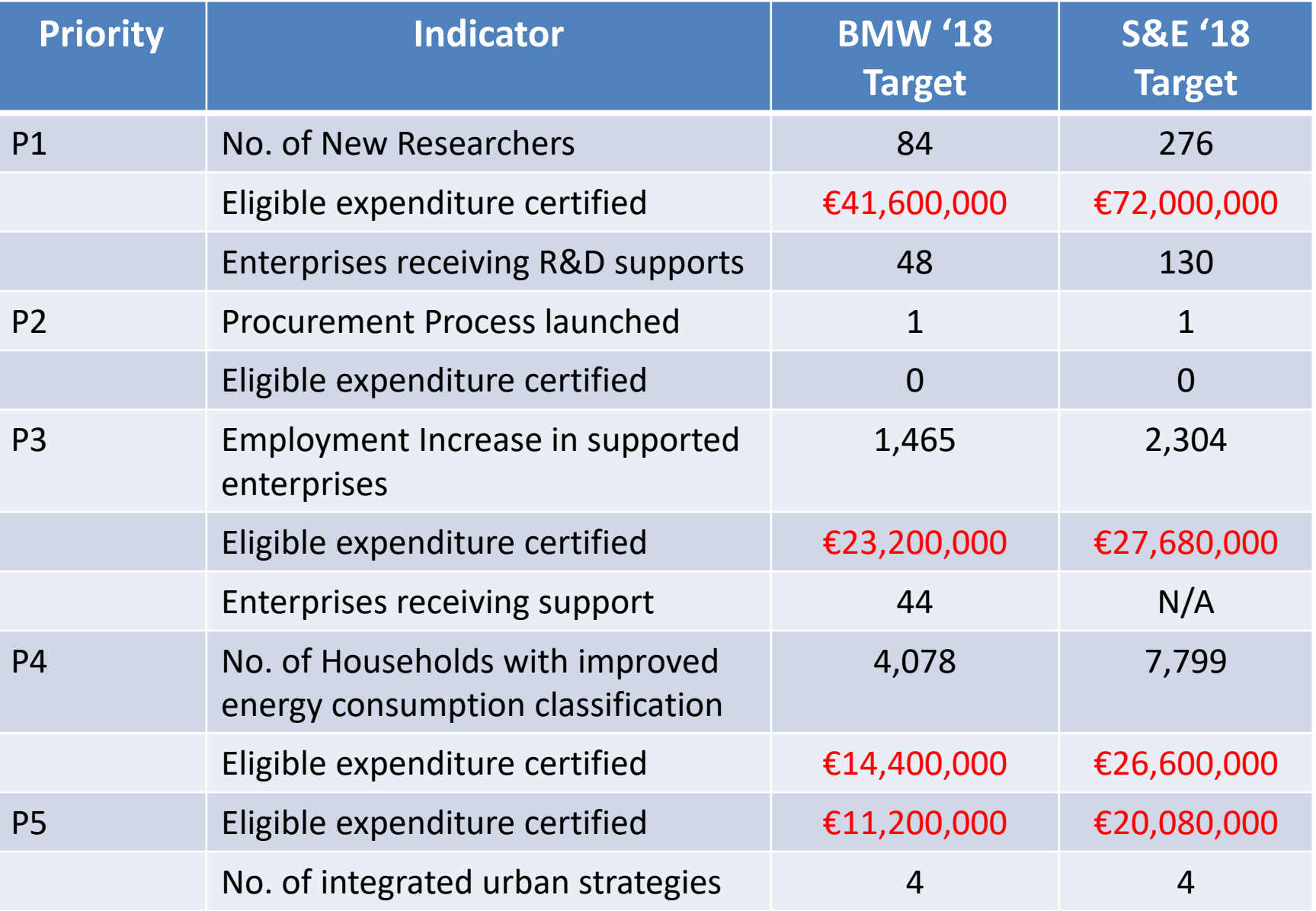

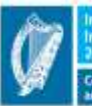

eland's European Structural and<br>westment Funds Programmes 1-2020 Co-funded by the Irish Government *<u>I* the Eur</u> nan Union

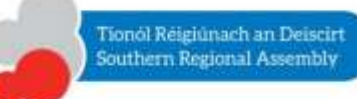

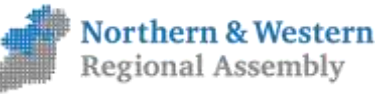

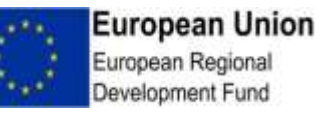

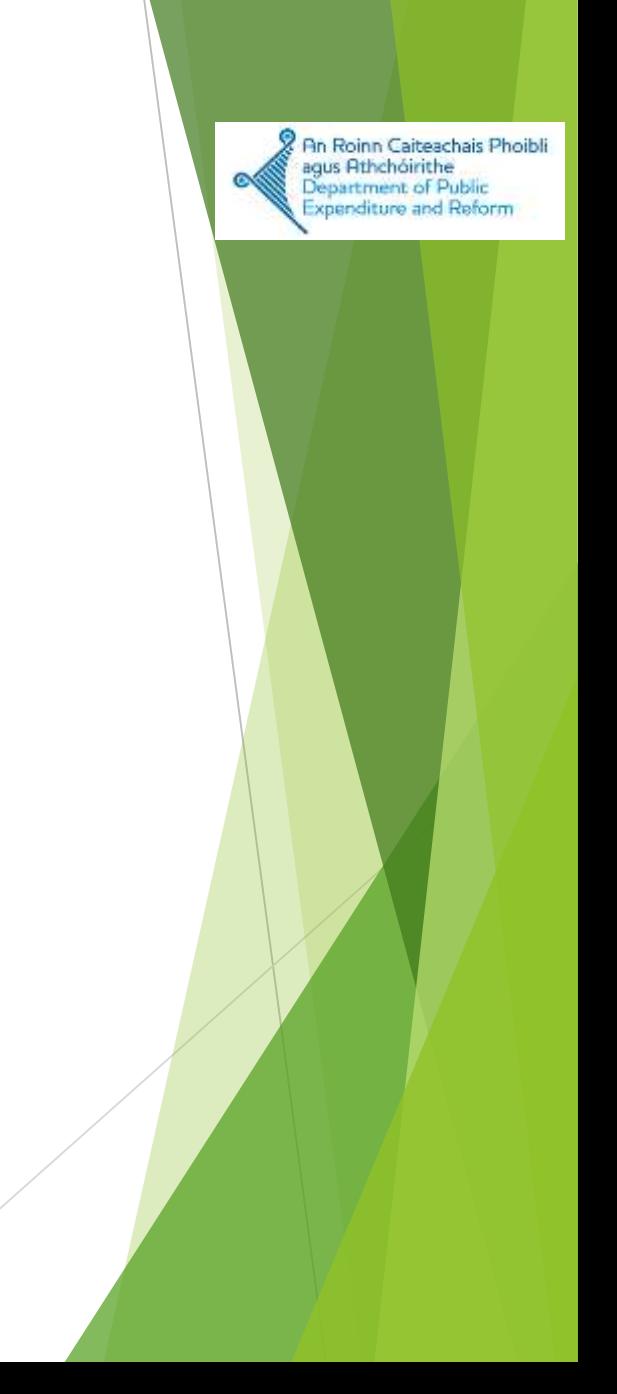

#### *EU Structural Funds - Milestones*

- *Who are we?*
- *Where are we?*
- *Where are we going?*
- *How do we get there?*

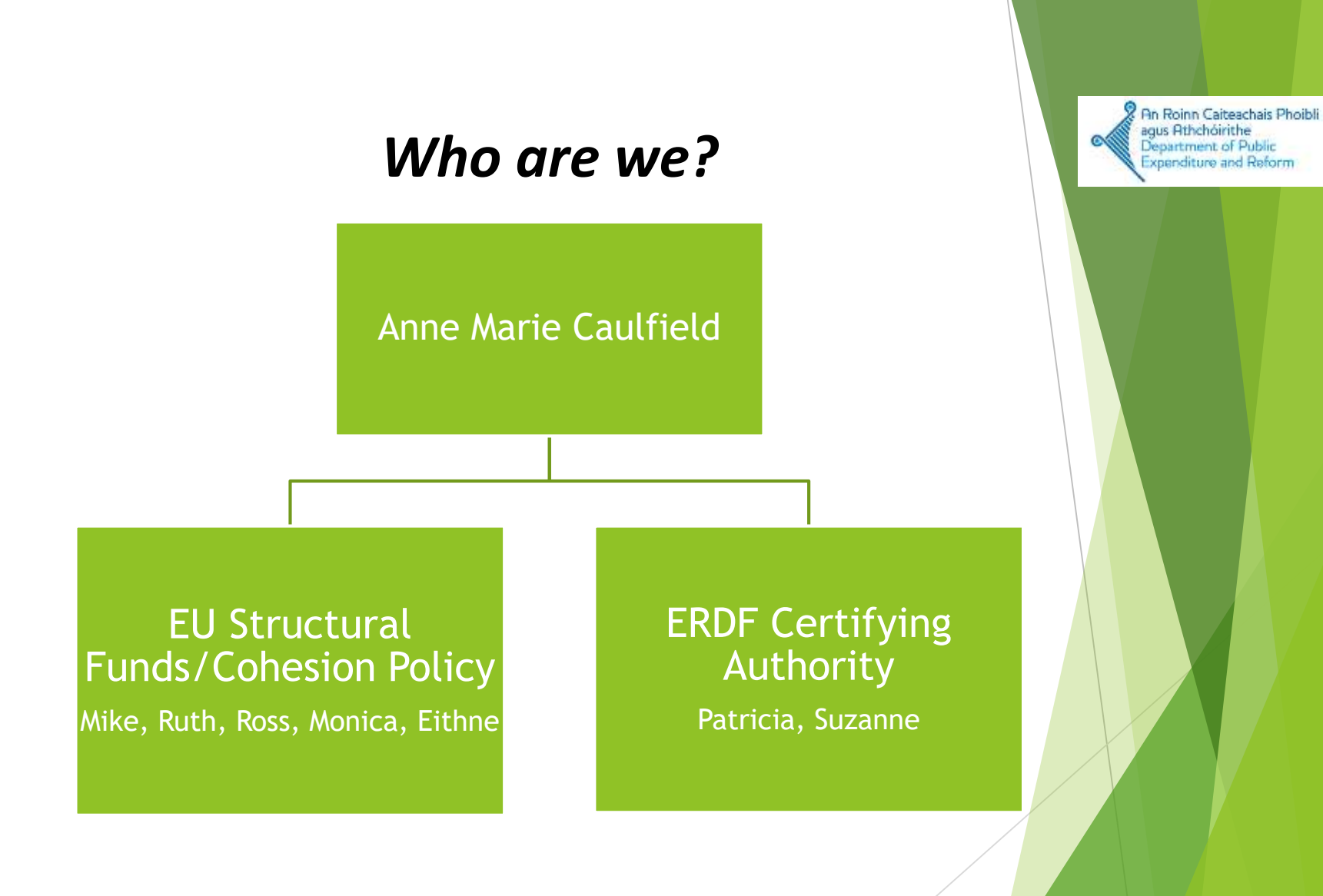

### *Who are we?*

*Key Areas of Responsibility*

 *Overarching responsibility for European Structural and Investment Funds (ESIF) and policy responsibility for European Regional Development Funds (ERDF)*

*Cohesion Policy* 

*Certification of ERDF payment claims*

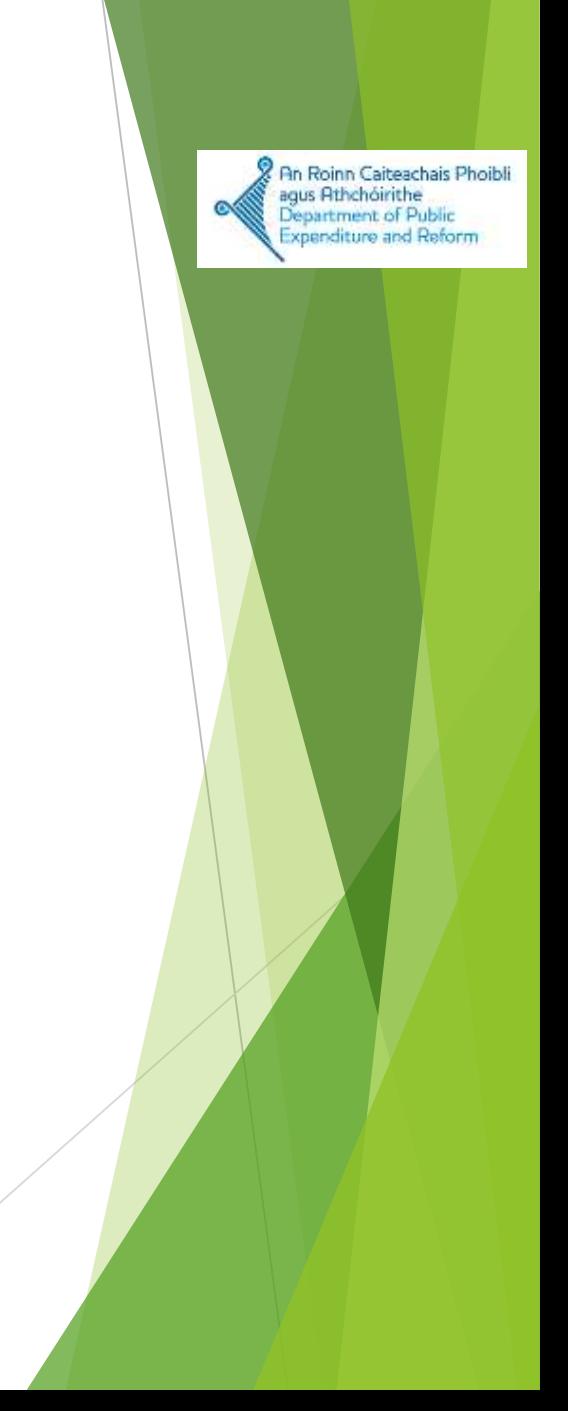

### *Where are we?*

- *Mid-way through the current programming round – implementation and evaluation stages*
- *2018 – YEAR OF MILESTONES!*
- *Priorities this year - Payment Claims - Closure of gap between expenditure and drawdown*
- *Planning for post 2020 period and new round of funding*
- *Reflecting on how we manage our Funds and Programmes*

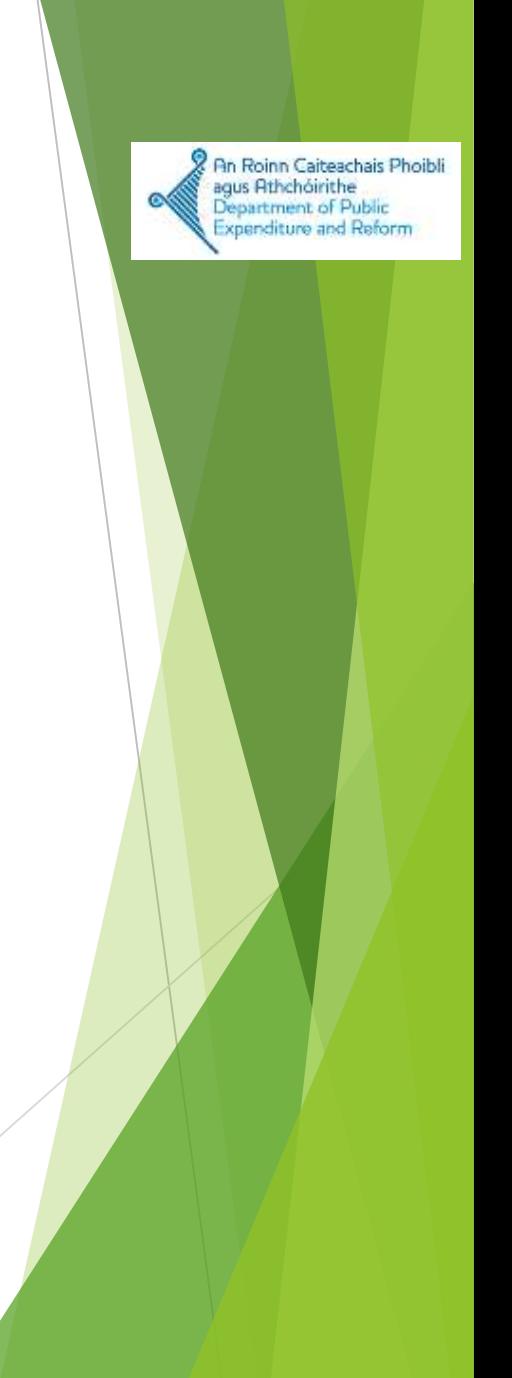

#### *Where are we going?*

#### *Challenge*

- *Attainment of performance framework milestone targets , crucially, payment claim targets*
- *Money has already been paid from Exchequer as advance payments*
- *On the basis of claiming back from EU*
- *Need to make claims to EU – obligation to the Exchequer, failure to claim will leave gap in Exchequer funds*
- *Urgent need to maximise claims*

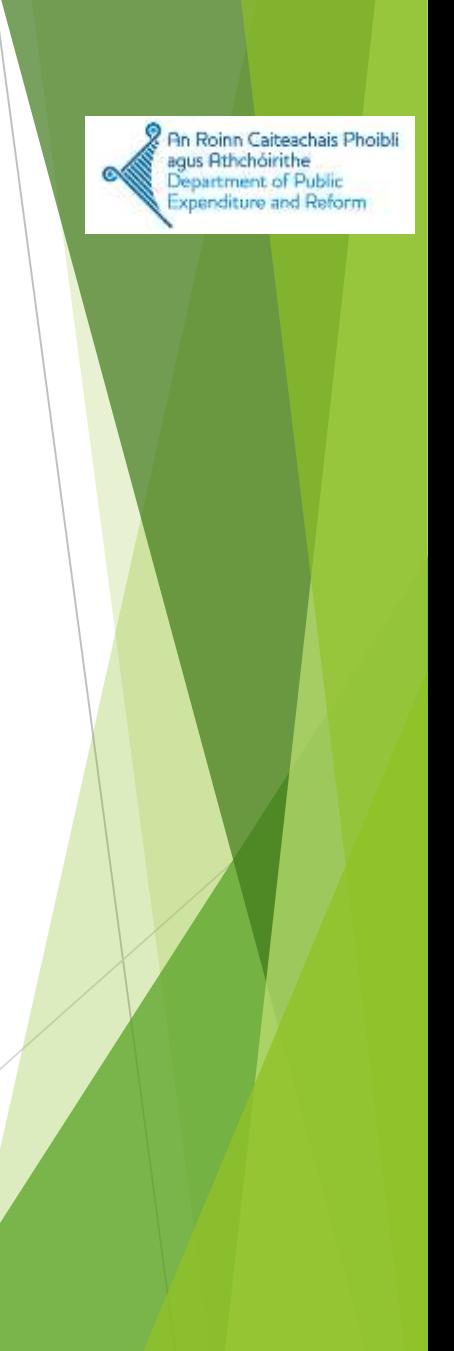

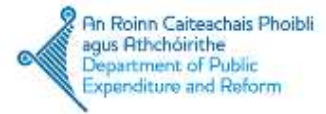

### *How do we get there?*

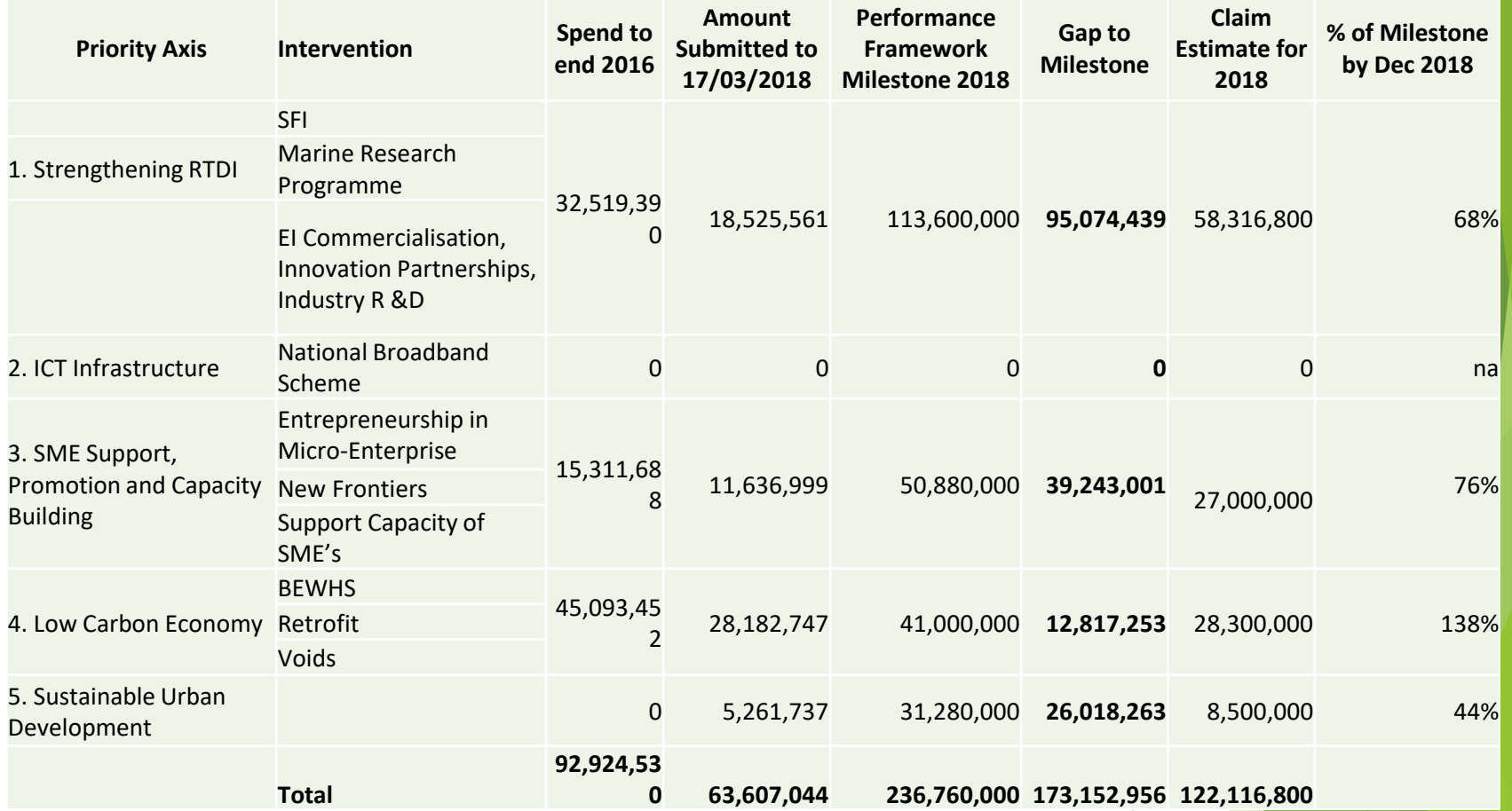

### *Conclusion / Summary*

*Milestones!*

*Not claiming from EU will leave gap in Exchequer*

*Thank you for your time, and work to date.* 

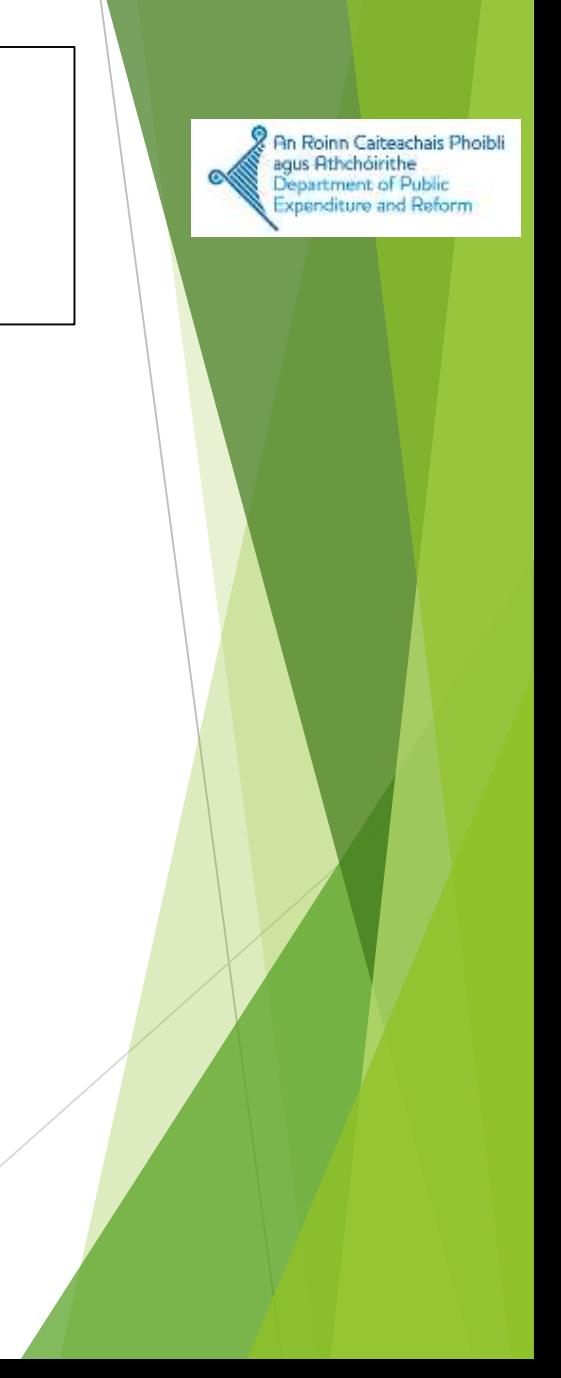

### **Regional Operational Programmes 2014-2020**

**-**

## **Training Seminar for IB's and Beneficiaries**

## **Role & Responsibilities**

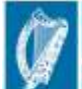

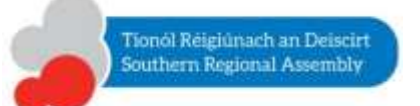

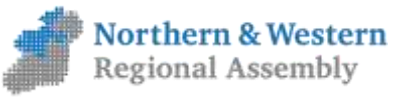

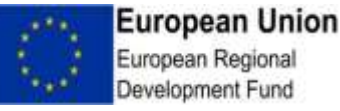

## **ROP 2014-2020: Cascade Structure**

Certifying Authority (CA) - DPER

Managing Authority (MA) – NWRA, SRA

Intermediate Body (IB) – Depts/Agencies

Beneficiaries – Deliver Projects

**+ Audit Authority (DPER)**

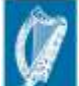

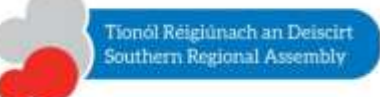

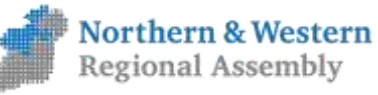

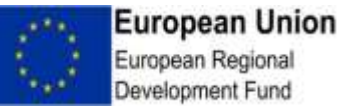

## Reg 1303/2013

• **'beneficiary'** means a public or private body and, for the purposes of the EAFRD Regulation and of the EMFF Regulation only, a natural person, responsible for initiating or both initiating and implementing operations; and in the context of State aid schemes, as defined in point 13 of this Article, the body which receives the aid;…..

• **'intermediate body'** means any public or private body which acts under the responsibility of a managing or certifying authority, or which carries out duties on behalf of such an authority, in relation to beneficiaries implementing operations;

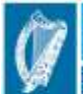

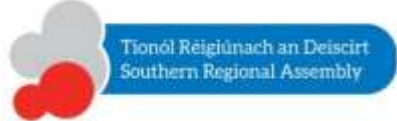

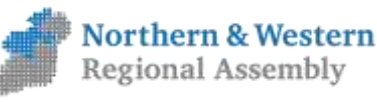

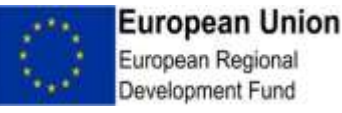

# What is defined as a operation?

• Per Art. 2 CPR (1303/2013) -means a project, contract, action or group of projects selected by the MA of the programmes concerned, or under their responsibility, that contributes to the objectives of a priority or priorities;

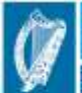

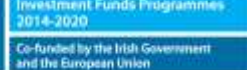

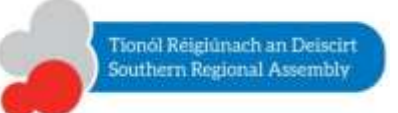

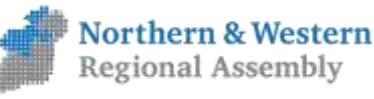

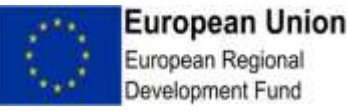

## Priority 1 – Strengthening RTDI

- **SFI – Research Centres and Spokes Schemes**  a project is the SFI contribution ( grant) only. Project is the Research Centre.
- **Principal Investigator**  individual award is the project
- **EI Commercialisation Fund & Innovation Partnership Schemes** – a project is the individual award ( Grant)
- Grants approved by EI will include the ERDF contribution and will be reclaimed by the CA for the Irish Exchequer
- **Industry R & D ( EI) scheme**  project is an individual award to an EI Client company.

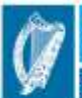

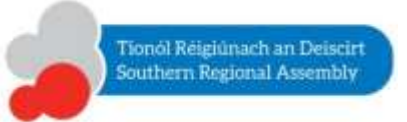

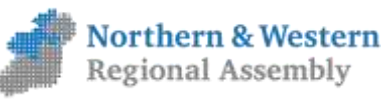

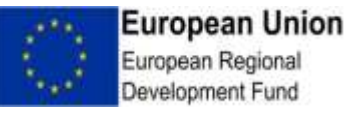

## Priority 2 – ICT

• 1 Project under this priority – National Broadband Plan

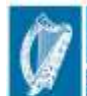

d's European Structural and

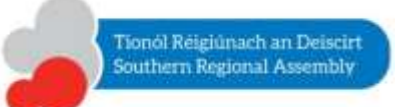

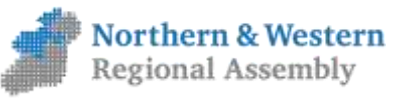

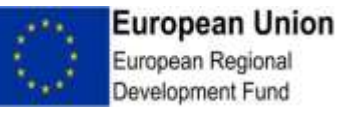

## Priority 3 – Micro Enterprise Support

- **M1 activities**  a project is an individual award of funding to a recipient
- **M2 activities**  project is the yearly award of funding by EI to each individual LEO
- Each LEO will have a large number of M1 projects & 1 M2 project per year
- **Supporting Capacity of SMEs**  project is an individual award to an EI client firm
- **New Frontiers**  each Institute of Technology NF by year is the project e.g IT Sligo New Frontiers 2016.

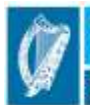

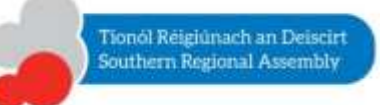

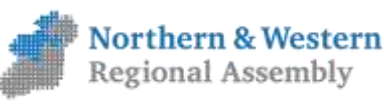

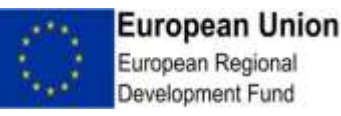

# Priority 4 – Promotion of a Low Carbon Economy

- **BEWHS** delivered by SEAI a project is the yearly allocation by DCCAE to SEAI to deliver the Scheme
- **Social Housing Retrofit**  project is the yearly allocation to each LA to deliver Voids programme – expenditure to be declared for ERDF purposes is ONLY that portion that relates to energy efficiency measures
	- In S&E region each year there are 17 projects each year 17 Local Authorities,
	- BMW region 13 Local Authorities, 13 projects.

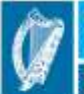

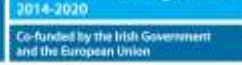

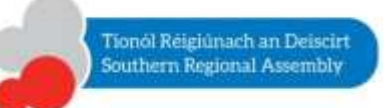

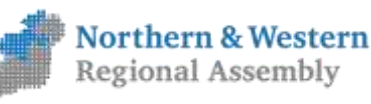

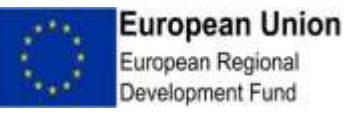

## Priority 5 – Urban projects

- **S&E:** 9 participating Local Authorities each LA has a project eg Waterford City and County Co public realm works
- **BMW region:** 6 participating Local Authorities, 7 projects

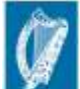

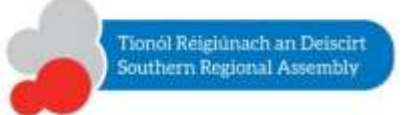

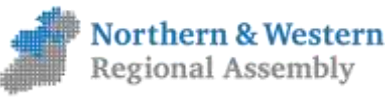

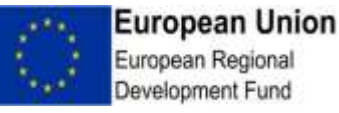

# Key difference between 07-13 & 14-20 Intermediate Bodies

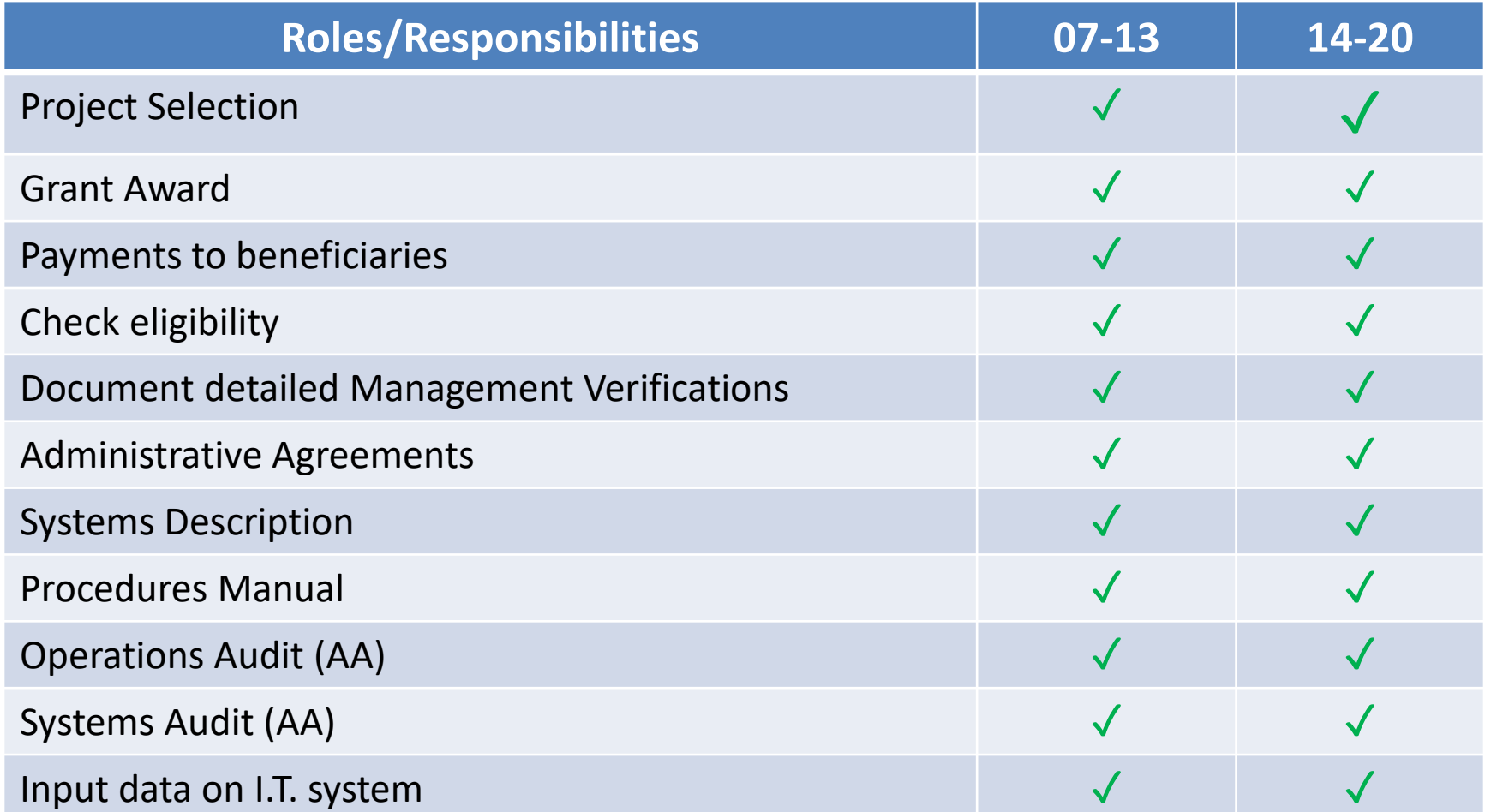

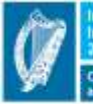

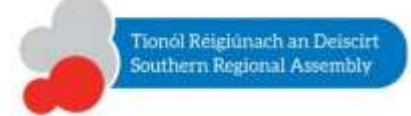

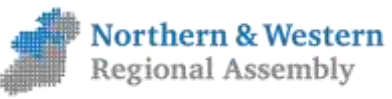

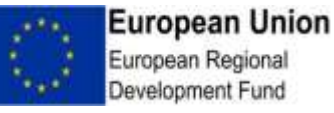

# **Intermediate Body Main Responsibilities**

- Main management verification body;
- Enter, store, collect data on each project on the IT Systems 2014-2020;
- Select projects with regard to the scope of the ERDF;
- Issue LoOs in accordance with the CPR requirements to all beneficiaries for each project;
- Submit claims for ERDF co-funding to the MA;
- Verify that the co-financed products and services have been delivered;
- Provide relevant data for monitoring purposes to the MA for the specified deadlines;
- Update the Procedures Manual regularly;
- Publicise the implementation of the co-financed operations;
- Undertake appropriate risk management exercises;
- Co-operate fully with the Certifying Authority, Managing Authority and Audit Authority.

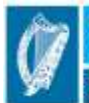

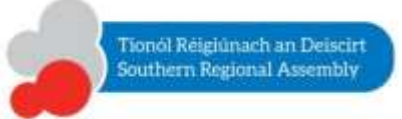

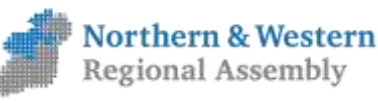

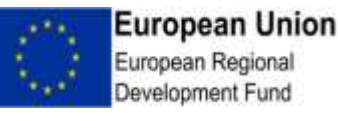

# **Beneficiary responsibilities:**

- 1. Only eligible expenditure actually incurred under the terms of the operation approved is claimed;
- 2. A clear audit trail exists in relation to ERDF co-funded expenditure: all claims are supported by receipted invoices or where this cannot be done, by accounting documents of equivalent probative value;
- 3. Original supporting documentation is retained in accordance with the document retention period communicated by the Managing Authority;
- 4. Annex III data is recorded on the system required by Art. 125, 2, d);
- 5. Information & Communication requirements have been complied with in accordance with the 'Information & Communication Guidelines for European Structural and Investment Funds 2014-2020'.
- 6. Public Procurement requirements have been complied with.
- 7. Where appropriate, physical checks should be carried out, and documented, on the project to ensure that project delivery is in line with financial progress.

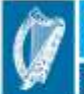

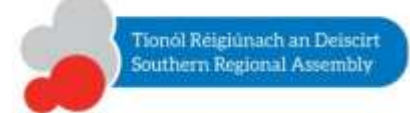

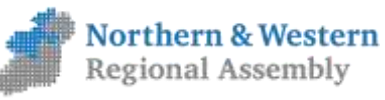

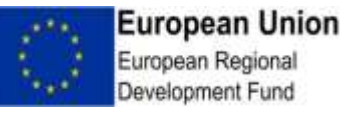

### **Regional Operational Programme 2014-2020**

## **National Eligibility Rules**

### Financial Management Seminar Portlaoise

## 26/04/2018

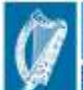

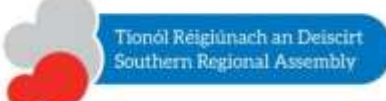

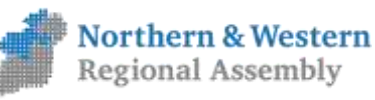

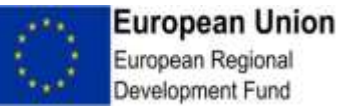

### **Regional Operational Programme 2014-2020**

## **National Eligibility Rules**

### Financial Management Seminar Portlaoise

## 26/04/2018

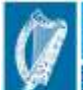

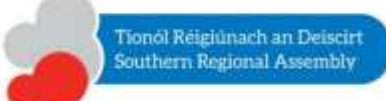

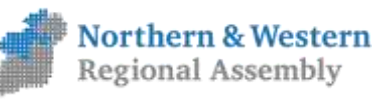

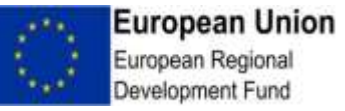

#### Cascade Structure – Key Functions

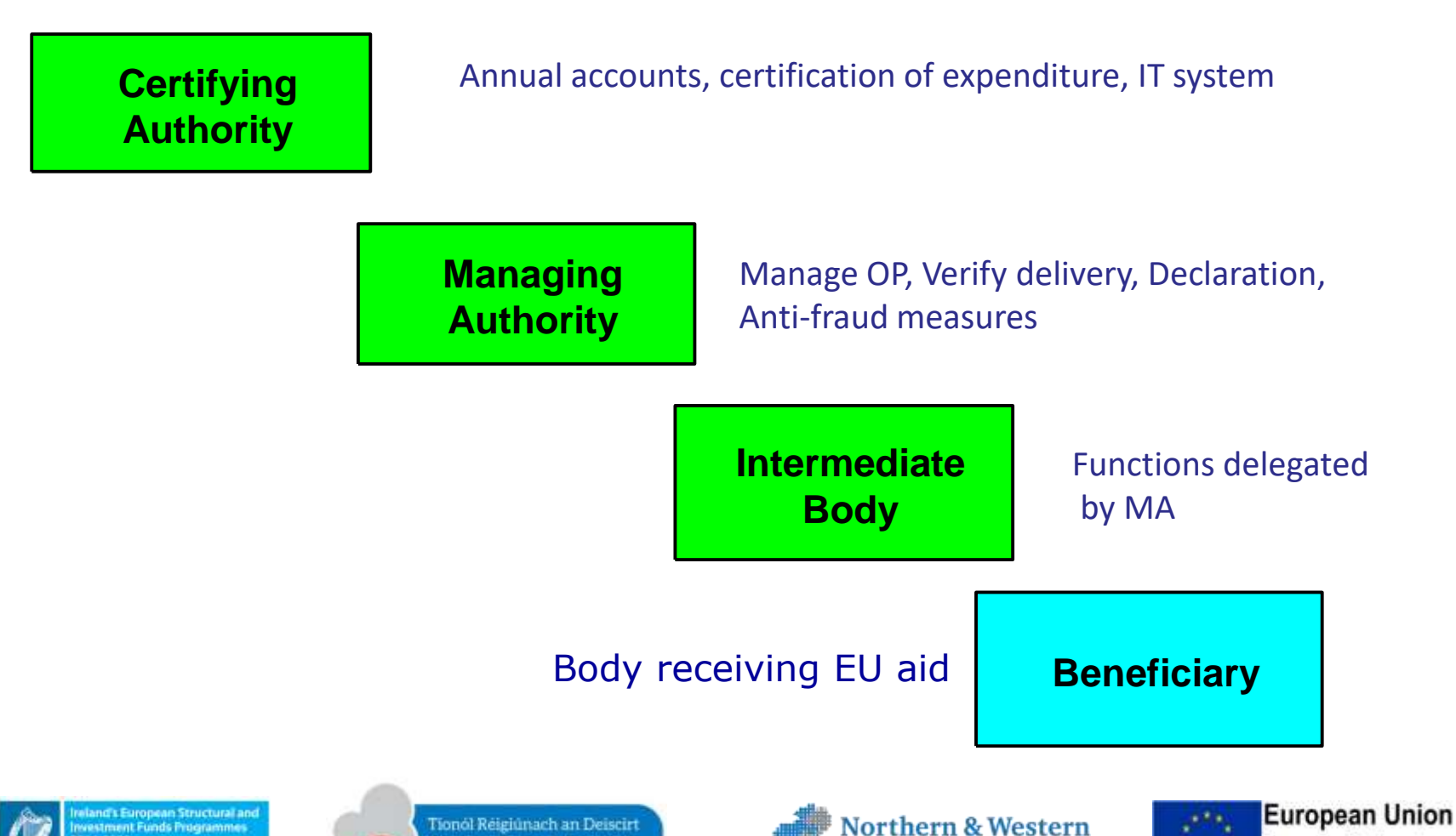

Regional Assembly

European Regional

Development Fund

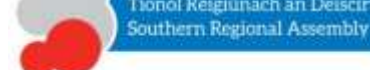

#### **Overarching National Guidance on European Structural and Investment (ESIF) Programmes 2014-2020**

*Department of Public Expenditure & Reform* 

• **Circular 13/2015**

Management and Control Procedures for ESIF Programmes 2014-2020

#### • **Circular 08/2015**

National Eligibility Rules for Expenditure co-financed by the European Regional Development Fund (ERDF) 2014-2020

*National Eligibility Rules developed in accordance with Art 65 (1) of the Common Provisions Regulation (CPR) EU 1303/2013* 

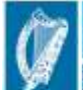

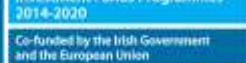

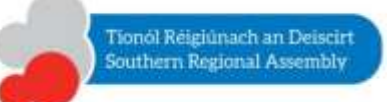

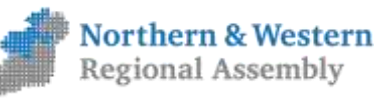

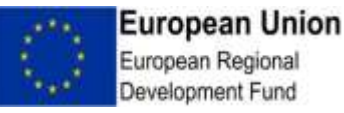

## **DPER Circular 08/2015 National Eligibility Rules**

- 1. General Rules on Eligibility
- 2. Salaries, Wages, Travel & Subsistence Costs
- 3. Overhead/Indirect Costs
- 4. In-Kind Contributions
- 5. Purchase cost of asset and depreciation charge
- 6. Purchase cost of second hand equipment
- 7. Land Costs
- 8. Purchase of Real Estate
- 9. Leasing and Rental Costs
- 10. Financial and Legal Charges
- 11. Technical Assistance -Costs incurred in managing and implementing the Structural Funds
- 12. Cross Financing ERDF activity
- 13. Repayable Assistance
- 14. Revenue Generating Projects
- 15. VAT
- 16. Sub Contracting Costs
- 17. Location of Operations

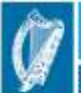

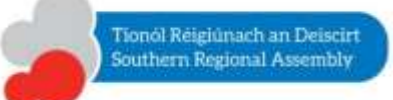

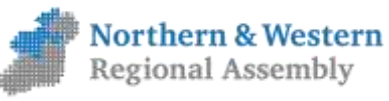

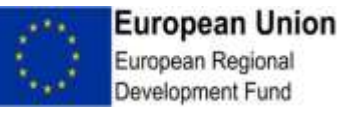

### Rule 1. General Rules on Eligibility

- Expenditure must be incurred and paid within the period **01/01/2014 to 31/12/2023**
- Operation must not be selected for support from ESIF where they have been physically completed or fully implemented before the initial application for funding
- Operation can be funded from more than one ESIF, Programme or Union Instrument but individual items of expenditure cannot be claimed twice.
- Expenditure is eligible only where it is incurred for projects/operations approved in accordance with the criteria approved by the OP Monitoring Committee.
- Beneficiaries must comply with the conditions of the grant set out in the approval decision/ Letter of Offer. ( Products/service delivery, finance plan, timeframe etc)
- Each Transaction must have a proved link to the co-funded project
- New expenditure, added by revision of the OP shall only be eligible from the date of submission to the EU Commission of the revision request.

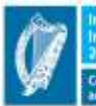

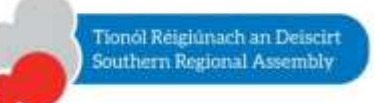

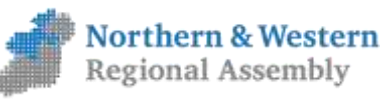

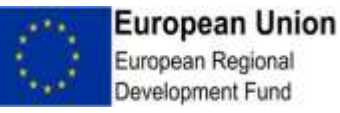

## Rule 1 – General Rules (Contd)

#### **Proof of Expenditure is always required**

Expenditure must be supported by receipted invoices or accounting documents of **equivalent probative value.** 

#### **Examples of Documents of equivalent probative value**

- A. Original Invoice or a version certified to be in conformity with the original on commonly accepted data carriers ( photocopies, electronic documents)
- B. Contractor's Statement supported by Employer Representative's Payment certificate ( e.g Public works Project Architect/Engineer Certificate)
- C. Fee Payment Request duly certified by Project Manager
- D. Payroll records to support Salaries & wages claimed. Pay Rates must be justified & supported by logs/timesheets.
- E. Travel/Subsistence claims authorised & in accordance with approved rates. Invoices can be used for Hotels/meals in lieu of per diem subsistence rates.

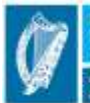

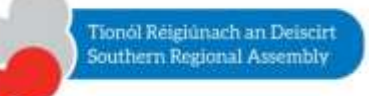

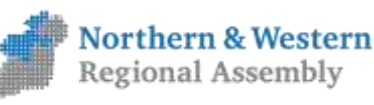

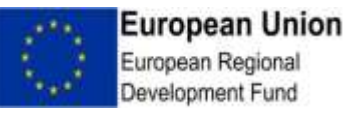

Bank Statements or other documentary evidence of funds transfer. But not viewed on their own as 'a document of equilivent probative value'

Also require evidence of delivery of product/service to support the payment generated.

- Purchase Orders
- Supplier Statements
- Delivery Dockets

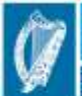

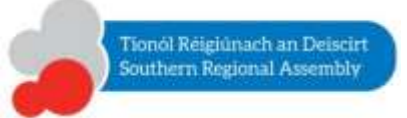

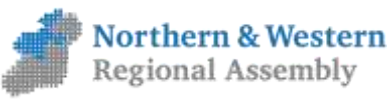

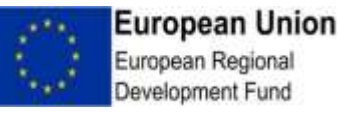

#### Document Retention

- Set out in DPER CIRCULAR 13/2015, Art. 140 of the CPR (EU) 1303/2013
- Documents must be kept in a proper manner and available for inspection for the European Commission & European Court of Auditors for a period of : -

3 years from Dec 31<sup>st</sup> following the submission of accounts in which the expenditure of the operation has been included where the total eligible expenditure is  $\leq \text{\textsterling} 1,000,000$ ;

**and**

2 years from Dec 31st following the submission of accounts in which the *final* expenditure of the completed operation has been included where the total eligible expenditure is  $> \text{\textsterling}1,000,000$ 

- Retain all records until instructed by the Managing Authorities. Originals or Photocopies of originals/electronic versions of originals/Micro-fiche.
- Off –Site archiving keep good record of where documents are & quick access to it.

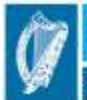

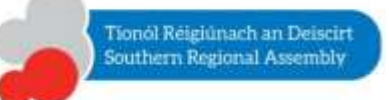

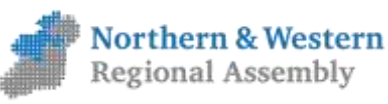

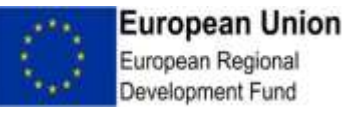

### Rule 2. Salaries and Wages

- If individual is **wholly and exclusively** allocated to project (employment contract, documented secondment, assignment) then all real salary/wages costs including employer's PRSI & pension costs are eligible. (Timesheets not required)
- Proof of salary, copy pay slips are best.

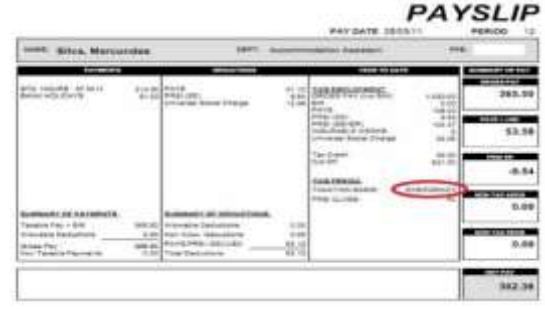

- Person not 100% on project, details of time being claimed must be held on an approved timesheet/log. The method of calculating hourly rate must be provided for audit. Grades & Pay Scales also require documentation. Signed Timesheet required
- Simplified method for calculating hourly rates from Art 68.2 of CPR and Commission's new guidance note on simplified cost options. Divide annual gross salary (before tax, PRSI) by 1720 hours PA for hourly rate.

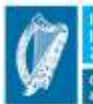

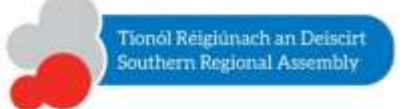

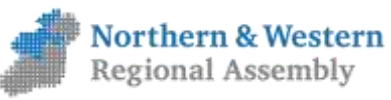

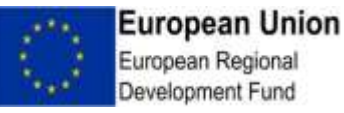

## Rule 2. Travel & Subsistence costs

- Travel & Subsistence costs of **staff** must relate to ERDF Operations only and beneficiaries must have appropriate support documentation.
- Travel & subsistence rates must be appropriate and in line with civil/public service rates at the time of journey.
- Details of journey being made & reason for journey should be clearly documented on the travel claim form.
- Receipted Hotel/Meal costs can be claimed in lieu of per diem rates but cannot be higher than public sector rates allowed. ( Either/Or – not both)

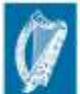

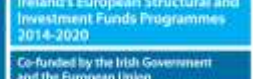

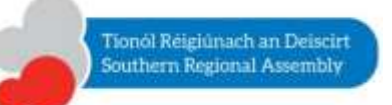

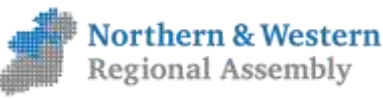

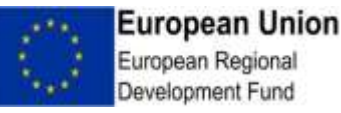
#### **Rule 3. Overheads/Indirect Costs/ Flat Rates**

▪**Overheads/indirect costs may be eligible where they are based on real costs which relate to the implementation of the project co-financed by ERDF and are allocated pro rata to the project, according to duly justified fair, equitable and verifiable calculation method agreed with the MA. – Up to 25% of eligible direct costs allowed.** 

▪**Alternatively in cases where the implementation of an project gives rise to Indirect costs, these costs (subject to the approval of the MA), referred to as Simplified Costs may be calculated at a flat rate in accordance with Article 68 of the Common Provisions Regulation. - Up to 15% of eligible direct staff costs**

▪**The calculation methodology must be agreed with the MA from the start of the project. Flat Rate recommended option. – no support documentation required.** 

▪**Example of simplified flat rate costs below;**

**Eligible Staff Cost for the project are €30,000. Use Flat Rate 15% overhead calculation rate: Eligible O/Head = €30,000 X 15% = €4,500**

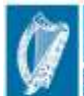

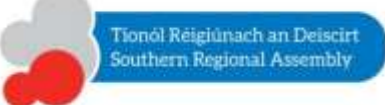

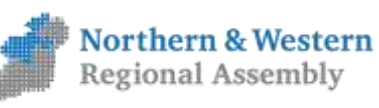

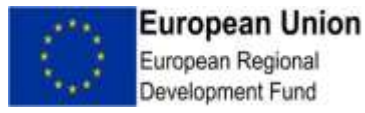

## Rule 5. Purchase of Tangible Fixed Assets.

**National Eligibility Rules– Defines an asset as any tangible item with a UEL > 1 year and a cost > €1,000 (net of VAT).**

The **full purchase cost** of an asset (excluding land covered under rule 7), used wholly and exclusively for the co-financed operation, can be classified as eligible expenditure and may be charged in full to the project only where:

a)The asset is purchased within the period of co-financing;

b)The purchase of the asset is the co-funded operation or the asset has a UEL less than or equal to the remaining life of the project;

c)Expenditure relates to the purchase or construction of plant and equipment that is to be permanently installed and fixed in the project and that it is treated as capital expenditure in accordance with accounting standards.

#### *Otherwise – Depreciation Method for claiming expenditure should be used*.

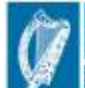

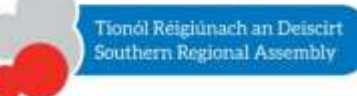

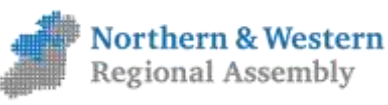

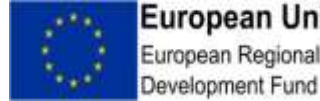

**European Union** European Regional

## Rule 5. Depreciation

■ When the full cost of a tangible fixed asset cannot be charged to the operation, expenditure must be limited to the depreciation charge based on generally accepted accounting practices.

▪For depreciation to be eligible on an asset directly used on an operation, the following conditions must be met;

a)The amount of the expenditure is duly justified by supporting documents having equivalent probative value to invoices for eligible costs

b)The costs relate exclusively to the period of support for the operation;

c)public grants have not contributed towards the acquisition of the depreciated assets.

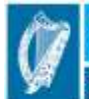

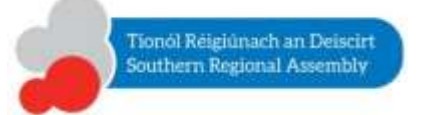

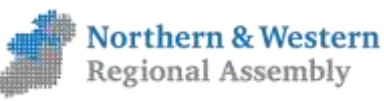

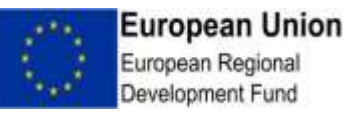

## Rule 6. Purchase of Second Hand Equipment

*The purchase of Second Hand Equipment is eligible provided that the conditions below are met in full :* 

- The Seller of equipment must provide a declaration stating its origin and confirming that the equipment was not previously purchased by National or EU grant assistance.
- The Price of the Equipment must not exceed its market value and shall be less than the cost of similar new equipment.
- The Equipment must have the technical characteristics necessary for the project and be of good quality.

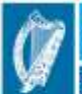

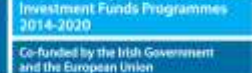

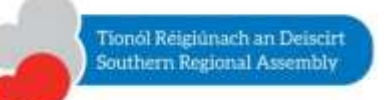

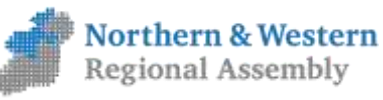

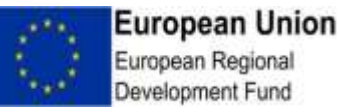

### Rule 9. Leasing and Rental Costs

#### *Leasing/Rental costs for projects are eligible when following conditions are met:*

a) The leasing/rental costs are **exclusively related** to the EU co-financed project, and are incurred within the period of eligibility of the project;

b) The lease/rental costs are **exclusively related** to the ERDF co-financed project, but the lease/rental period exceeds the period of eligibility of the project, only those costs incurred within the project eligibility period are eligible;

c) If the lease/rental costs are **not exclusively related** to the project, then the lease/rental costs are ineligible, but may be claimed as an overhead/indirect cost if all the conditions set out under Rule 3 above are met; and

d) The maximum amount of eligible expenditure shall not exceed the market value of the asset leased/rented as supported, by a receipted invoice or an accounting document of equal probative value, detailing the purchase cost to the lessor of the asset being leased/rented.

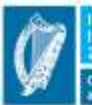

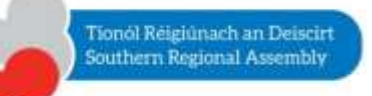

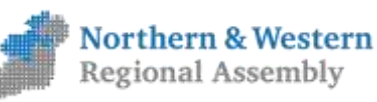

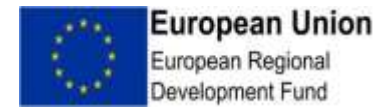

## Rule 10. Financial and Legal Charges

#### *Only eligible for co-funded projects in the following circumstances*;

- Charges for transnational financial transactions,
- Bank charges for opening and administering a bank account where the implementation of an operation requires a separate bank account to be opened.
- Legal consultancy fees The costs of technical and financial experts, accountancy, audit costs if they are directly linked to the co-funded project (including advice sought in advance of project approval) on issues relating to implementation (i.e. legislation, procurement etc.,)
- The cost of guarantees (but not debt interest), provided by a bank or other financial institution but only when guarantees are required by national or EU legislation.

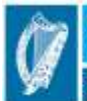

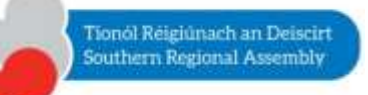

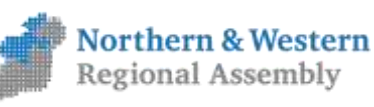

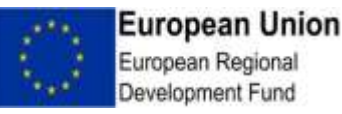

### Rule 13. Repayable Assistance

*Repayable Assistance is assistance provided under the Operational Programmes to eligible recipients which must be refunded in accordance with agreed schedules e.g. repayable grants issued by Local Enterprise Offices.*

*Repayable assistance paid by a Public Beneficiary Body (PBB) is eligible only where the following conditions are met:* 

- 1. Repayable assistance may only be used to fund activities which have the prior written approval of the Managing Authority, in consultation with the Certifying Authority;
- 2. The PBB maintains a separate bank account/separate accounting code into which refundable aid repayments are made;
- 3. Repayable Assistance only becomes eligible expenditure when it is actually paid out by the PBB;
- 4. Repayments received in respect of aid/grants issued are disregarded for the purpose of subsequent expenditure declarations;

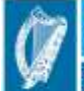

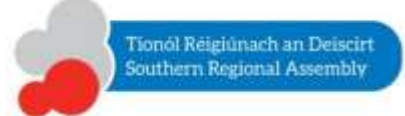

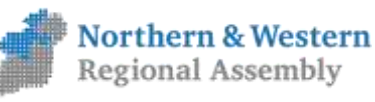

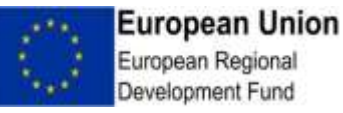

## Rule 13 – Repayable Aid ( Contd.)

- 5. Income received in respect of repayable assistance (e.g. interest.) must be re-used for the original purpose of the fund;
- 6. Grants subsequently funded (recycled) by the repayable assistance accounts are not included in any subsequent expenditure declarations;
- 7. Disbursement by the PBB from the repayable assistance accounts to grant-assist further projects must respect the same EU rules/regulation on eligibility, publicity, environment protection, state aids etc.; and
- 8. The PBB is obliged to control and ensure that the ERDF related returns were used for the purpose of the assistance.

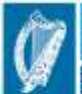

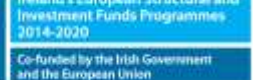

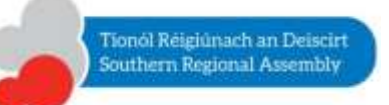

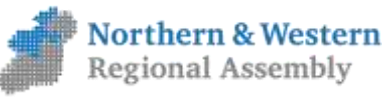

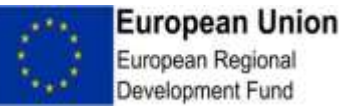

### Rule 14. Net Revenue Generating Projects

- Art. 61 of CPR (EU) 1303/2013 defines a Revenue Generating Project for the purposes of ERDF support as Cash Inflows directly paid by users for the goods & services provided by the use of Infrastructure.
- Threshold applicable to Revenue generating projects : Total project cost  $\geq \epsilon$ 1,000,000
- These charges must be treated as net revenue & off set against costs, preferably in advance of the award of the grant.
- Mainly Infrastructure but also includes sale or rent of land & buildings projects.

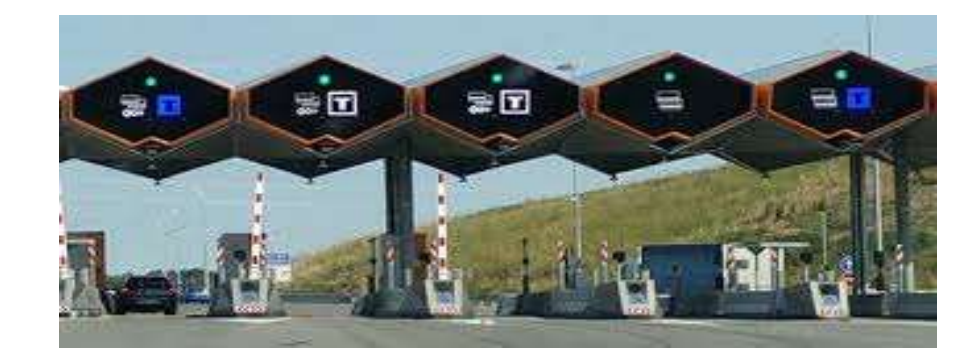

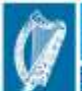

Tionól Réigiúnach an Deiscirt outhern Regional Assembly

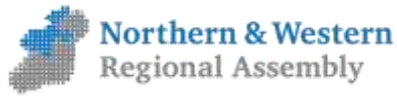

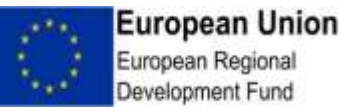

## Other receipts

- Receipts other than those covered by Art 61 of the CPR for the purposes of ERDF co-financed projects are considered Income received during the implementation of the operation ( Training/Enrolment fees)
- These receipts must be deducted from the ERDF supported project's eligible expenditure ( either in full or pro rata, as appropriate) prior to the final declaration of project expenditure to the Managing Authority.

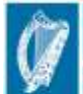

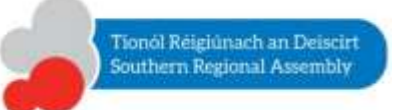

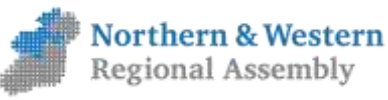

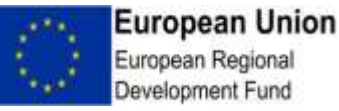

### Rule 15. VAT

- Covered under ART 69(3)(c) of the CPR EU 1303/2013
- The cost of VAT is eligible only in circumstances where such VAT is not recoverable under National VAT Legislation
- Most Common eligibility error across the European Union.

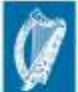

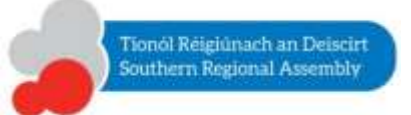

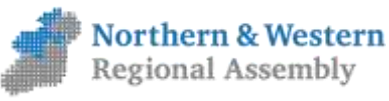

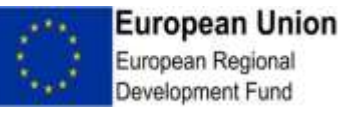

#### **Rule 16. Sub Contracting Costs**

#### *Sub-contracting costs are eligible where the sub-contracting does not add to the cost of execution of the project/operation, without adding proportionate value to it.*

Sub-contracts with intermediaries or consultants in which the costs are defined as a percentage of the total cost of a project/operation are not eligible unless such costs are justified by the beneficiary by reference to the actual value of the work or services provided. If such justification can not be provided the costs for sub-contracting are not eligible.

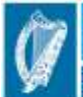

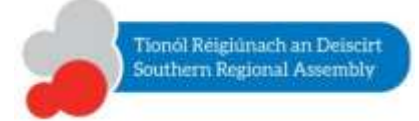

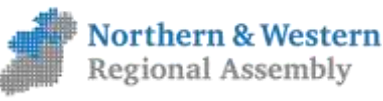

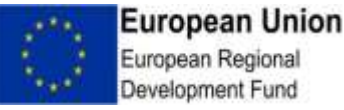

# *Thank You*

### Contact Details

Michael O' Brien, Programme Executive, Northern and Western Regional Assembly. E Mail: [mobrien@nwra.ie](mailto:mobrien@nwra.ie) Phone: 094-9862970/ 087-9672769

[www.nwra.ie](http://www.nwra.ie/)

[www.per.gov.ie](http://www.per.gov.ie/)

[http://ec.europa.eu/contracts\\_grants/grants\\_en.htm](http://ec.europa.eu/contracts_grants/grants_en.htm)

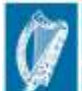

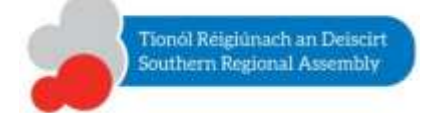

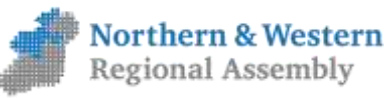

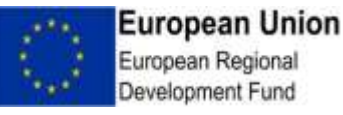

## **Regional Operational Programmes 2014- 2020**

**Beneficiary and Intermediate Body Training Seminar**

## **Audit Requirements, Risk and Anti Fraud**

**Vincent Dunphy Programme Executive, EU Division, Southern Regional Assembly**

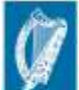

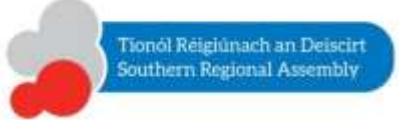

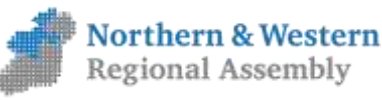

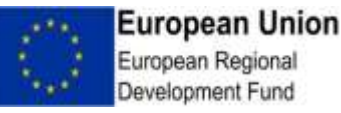

## **Cascade Structure – Key Functions**

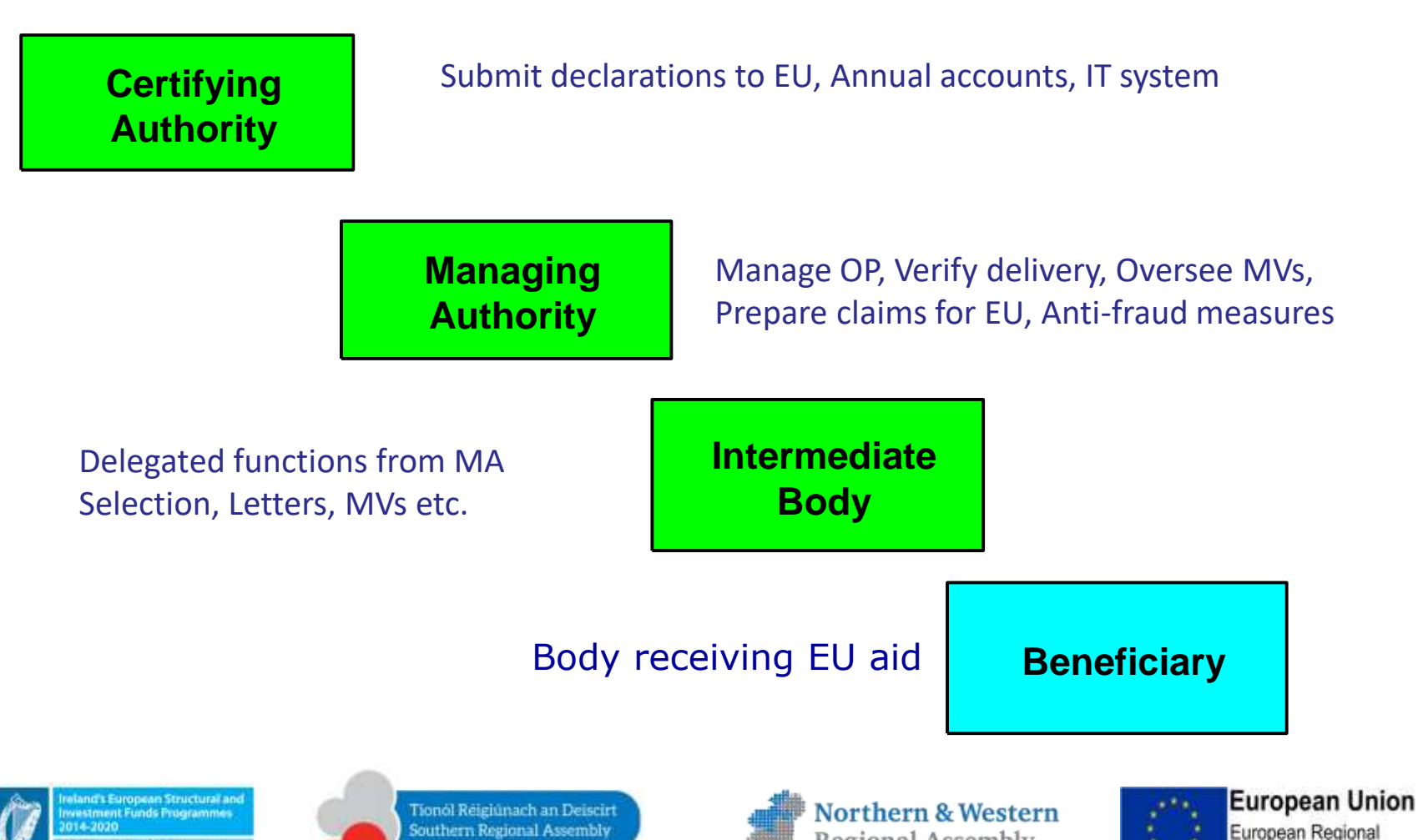

Regional Assembly

Development Fund

Southern Regional Assembly

## **Audit Hierarchy**

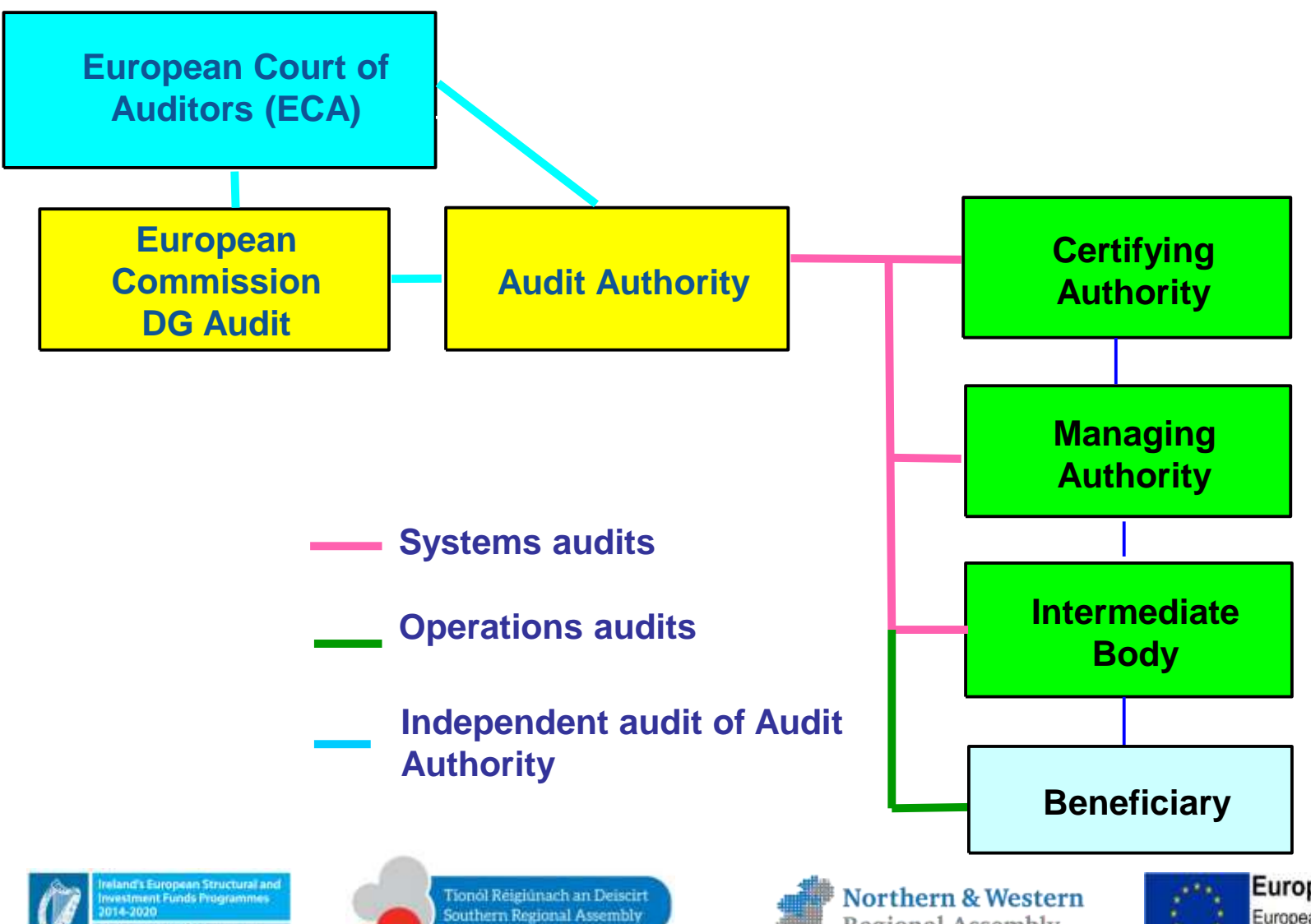

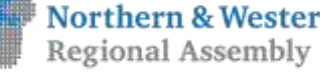

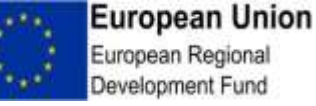

## **Management & Control / Audit**

#### **MANAGEMENT & CONTROL SYSTEMS AUDIT**

**European Union** 

European Regional

Development Fund

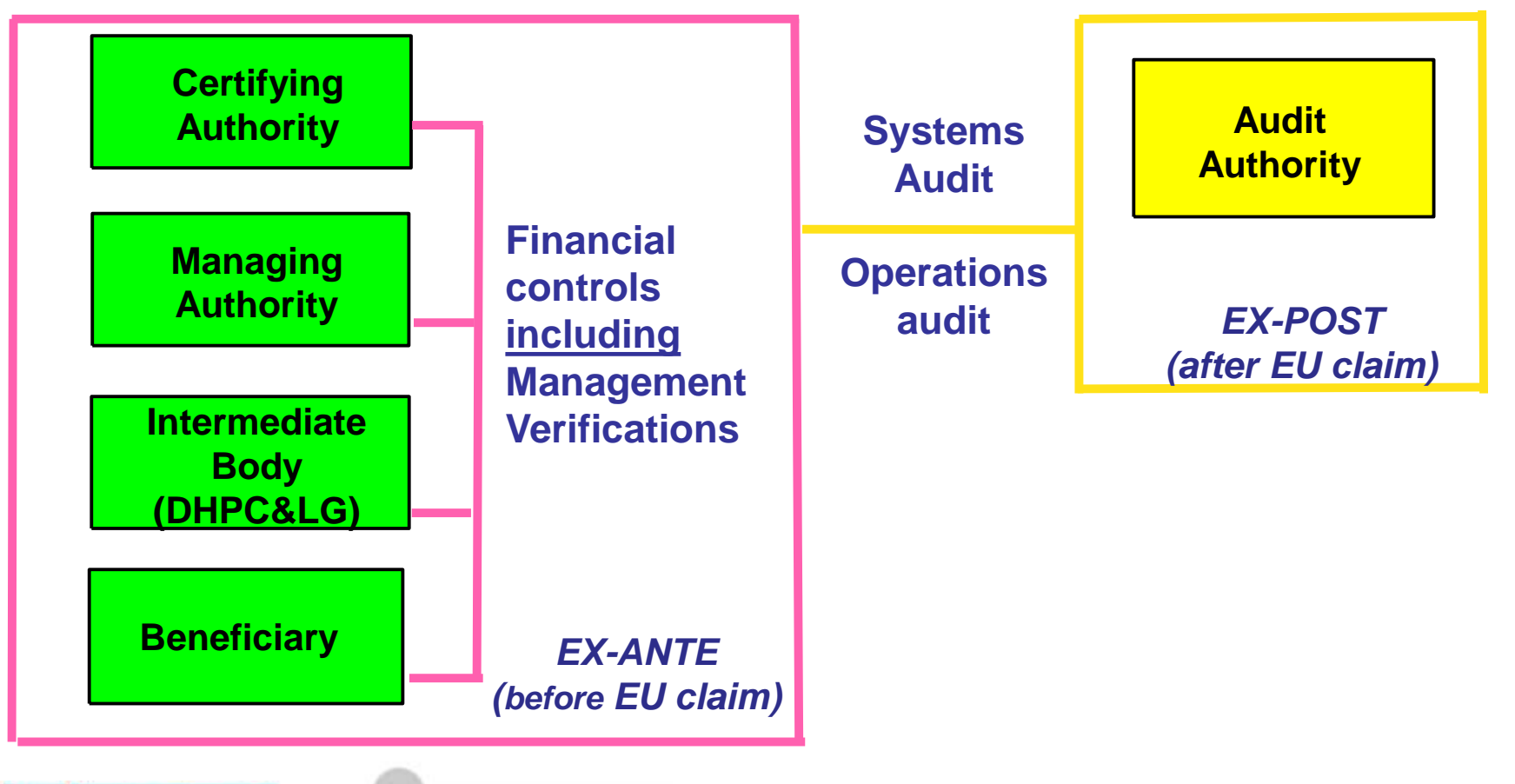

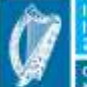

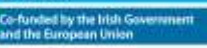

**European Structural and** 

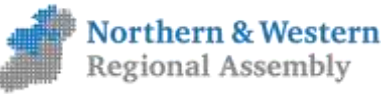

## Operations Audit

- Random statistical sample on declared expenditure (Ops Audit)
- Phone call to MA with sample, Phone call to Local Authority/ HEI etc
- Audit Notification Letter issued (2-5 days on site)
- $\blacksquare$  Part A Before audit commences (key documents)
- $\blacksquare$  Part B From first day of audit (file prepared for auditor)
- Lists of transactions, Letters of Offer to LAs, Details of Procurement Contracts.

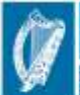

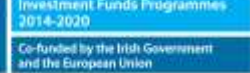

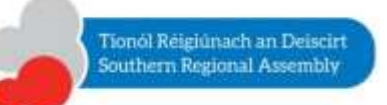

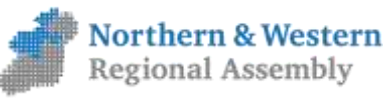

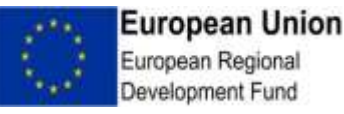

# What is reviewed during an Operation's Audit

- 1) General Management & Control of Operation
- 2) Audit Trail
- **3) Eligibility of Expenditure**
- 4) Public Procurement
- 5) Publicity & Information
- 6) State Aid
- 7) Operation Output Indicators (attained objectives)
- 8) Income & Revenue Generation
- 9) Equality & Non Discrimination (Art 7 CPR)
- 10) Sustainable Development (Art 8 CPR)

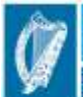

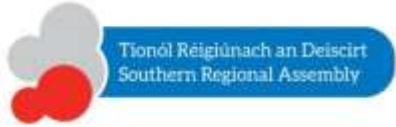

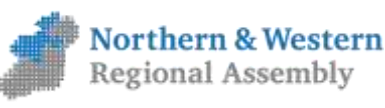

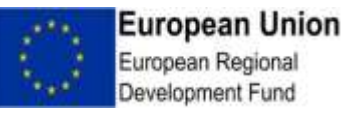

## **Systems Audits**

The key elements, structured by authority, are those which have been designed for and which are essential in ensuring the legality and regularity of expenditure and the reality of operations included in programmes supported by the Funds under the CPR.

- Focus is on the systems used
- Adequate separation of functions and adequate systems for reporting and monitoring where the responsible authority entrusts execution of tasks to another body
- Appropriate selection of operations
- Adequate information to beneficiaries
- Adequate management verifications
- Effective system in place to ensure that all documents regarding expenditure and audits are held to ensure an adequate audit trail
- Reliable system for collecting, recording and storing data for monitoring, evaluation, financial management, verification and audit purposes, including links with electronic data exchange systems with beneficiaries **( E Cohesion IT System)**
- Effective implementation of proportionate anti-fraud measures
- Appropriate procedures for drawing up the management declaration and annual summary of the final audit reports and of controls carried out
- Adequate separation of functions and adequate system for reporting and monitoring where the responsible authority entrust execution of tasks to another authority

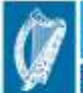

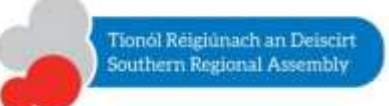

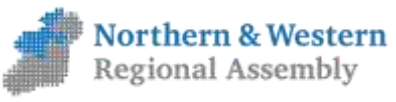

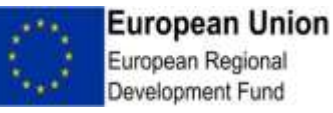

## **Systems Audits (2)**

- Adequate procedures for drawing-up and submitting payment applications
- Appropriate computerised records of expenditure declared and of the corresponding public contribution are maintained
- Appropriate and complete account of amounts recoverable, recovered and withdrawn
- Appropriate procedures for drawing up and certifying the completeness, accuracy and veracity of the accounts
- Take place at MA & IB level only but all must be reported on over the lifetime of the ROP

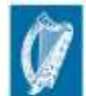

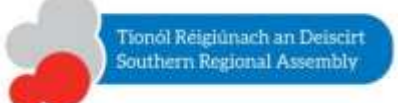

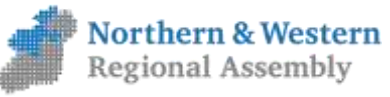

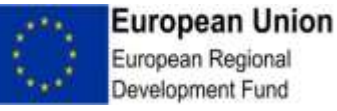

## General Risk Assessment

- A risk assessment will be carried out on every IB/Scheme in advance of the first declaration and every two years thereafter.
- Mitigation actions will be put in place for each risk and the risks will also be taken account of in terms of the overall management and monitoring of the schemes.
- A separate fraud risk assessment exercise must also be carried out.

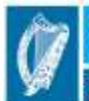

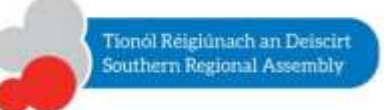

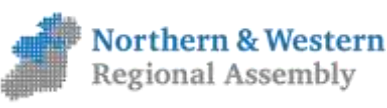

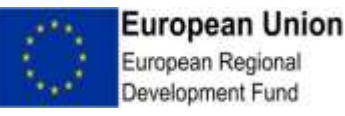

## General Risk Assessment

- Risk assessment team: Auditors in both MA's Relevant Programme Executive in each MA Senior Personnel from the IB.
- The assessment will be done on the organisation but at the level of the delivery of the scheme which is being co-funded
- The assessment will identify all risks associated with the delivery of the EU co-funded scheme such as resources, financial, compliance, IT, etc

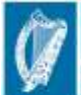

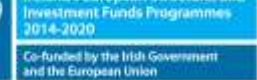

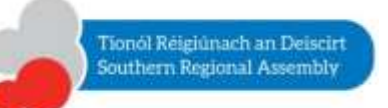

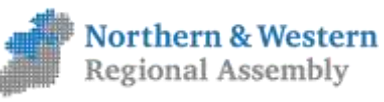

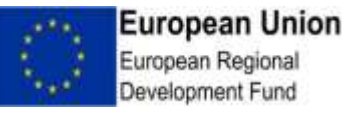

## General Risk Assessment

#### The risk assessment will be completed using the following :

#### **Risk Matrix**

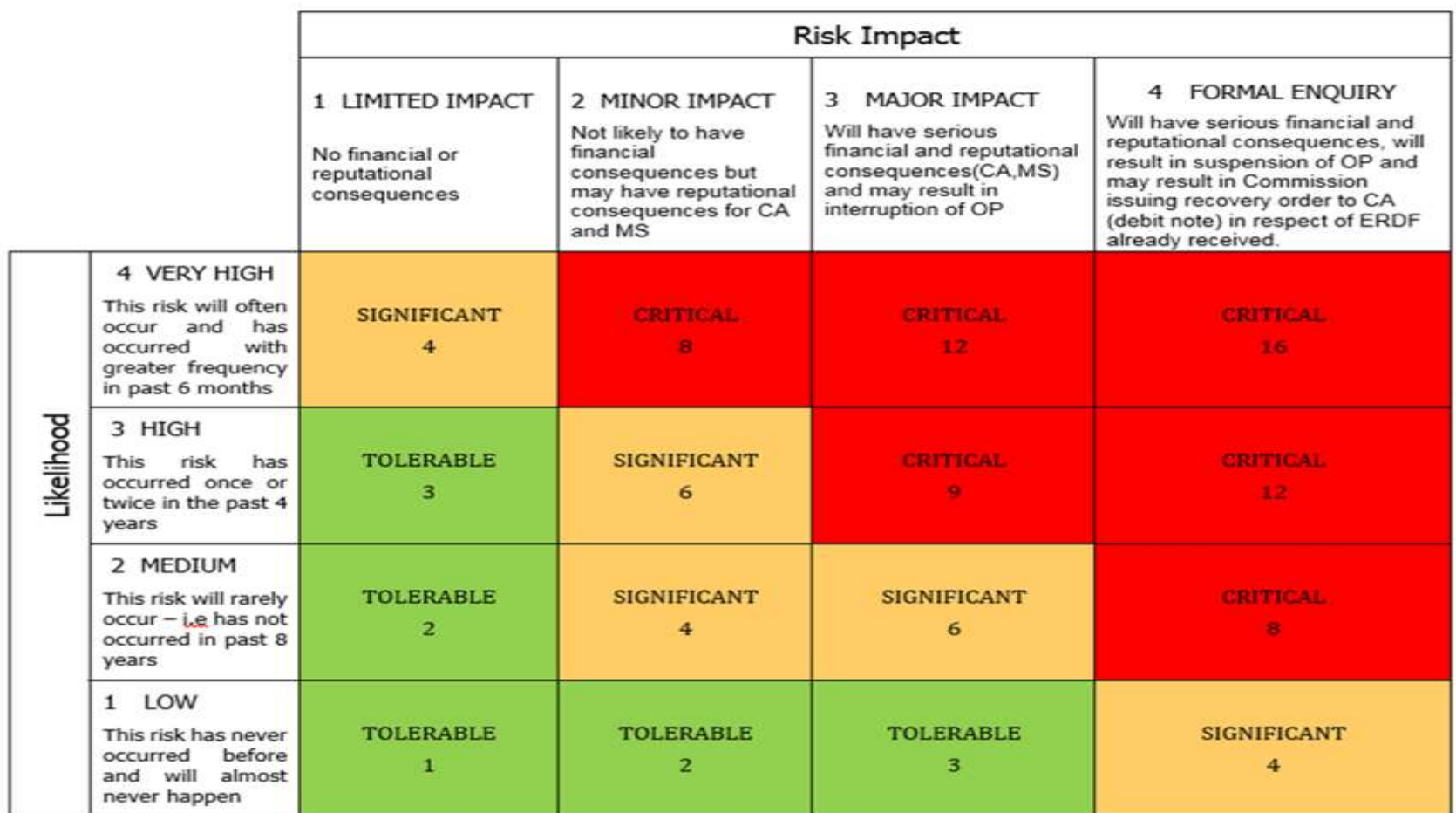

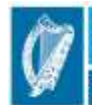

**Iropean Structural and** 

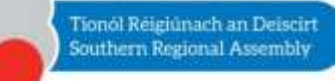

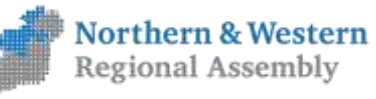

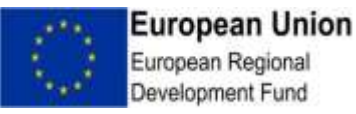

## Fraud Risk Assessment

- New requirement for financial management & control
- MAs must put in place effective and proportionate anti-fraud measures
- Risk assessment work with IB's
- Protective Disclosures in IBs & Public Beneficiary Bodies (whistleblowing)

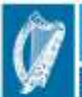

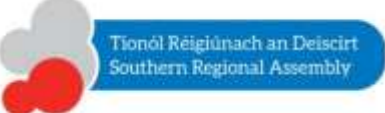

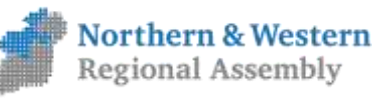

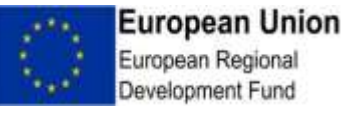

## Potential Areas for Fraud in ERDF co-funded projects

- Revenue collection (cash receipts for courses),
- Theft or mis-appropriation of assets,
- Double claiming of same invoice from different projects or different programmes,
- Creation of fictitious employee or company to receive grant aid,
- Lowest tenders being passed over with minimal explanation recorded,
- Contracting authority taking a bribe to award contract to certain suppliers,
- Manipulation of bids,
- T&S Unnecessary journeys or claims.

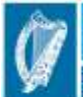

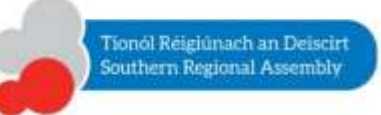

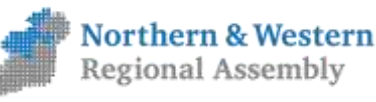

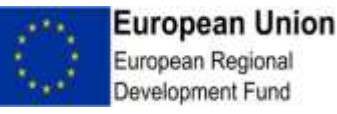

# Fraud Risk Assessment & Tools

- Prior to making a declaration to the EU for the Micro Enterprise Priority, a Fraud Risk Assessment will be required to have been carried out on both M1 (LEO's) and M2 (EI) schemes
- The Auditors and Programme Executives from both Regional Assemblies (NWRA & SRA) form part of a selfassessment team, which have been assigned the task of the carrying out the fraud risk assessment for the 2014 to 2020 programming period.
- Risk Assessment ( to also include Fraud Risk) Group representative of LEO's to complete assessments on S&E LEO's behalf

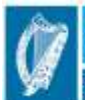

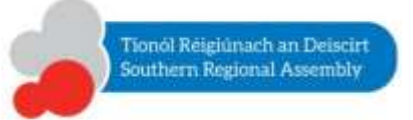

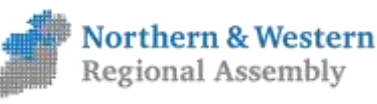

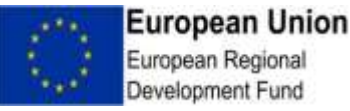

## Fraud Risk Assessment & Tools

A self assessment checklist has been developed by the EU for completion by each IB ( all LEO's) with MA assistance

The key risk areas covers in this document are as follows,

- ❖ Application Selection
- ❖Implementation and verification of activities
- ❖Certification and payments
- ❖Direct Procurement
- Must be completed in advance of claim submission December 2017
- Emails will issue from the SRA to LEO Risk group with all appropriate documents relating to same

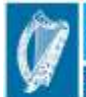

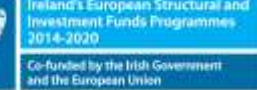

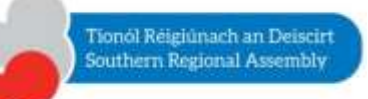

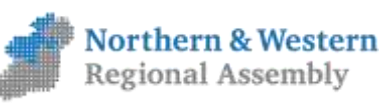

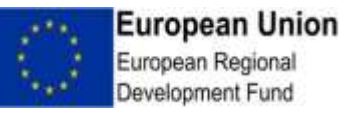

## Fraud Risk Assessment & Tools

• Each IB must have a Protected Disclosures Policy and an Anti Fraud Policy in place and available

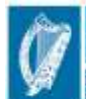

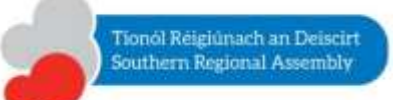

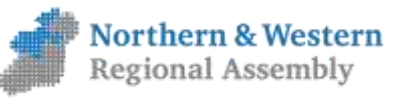

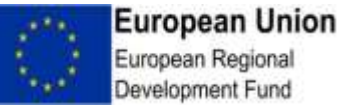

## *Procurement Requirements and Checking Value For Money*

### Regional Operational Programme 2014-2020

#### Financial Management Seminar.

### April 2018

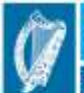

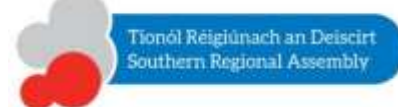

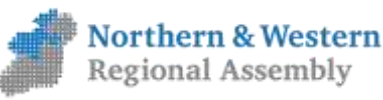

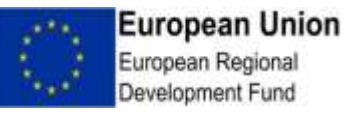

## **Public Procurement**

- Complex Area & One which has been tested in detail by National & EU Auditors.
- Most significant errors found in Procurement compliance
- ➢ Procurement Processes ( Depending on amounts) Quotation requests
- ➢ Frameworks
- ➢ e-tenders/OJEU

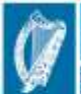

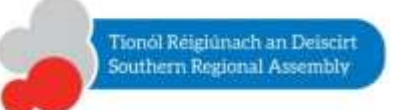

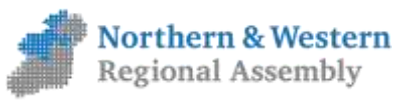

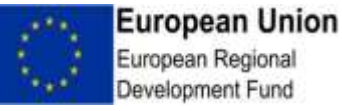

### **Presentation Overview**

- Procurement & EU co-financed Regional Operational Programmes
- **Below EU Threshold Procurement – National Guidance/OGP**
- Above EU Threshold Procurement OJEU / 2014 EU Directive
- Common Procurement Irregularities
- Framework Agreements

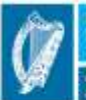

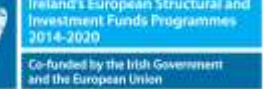

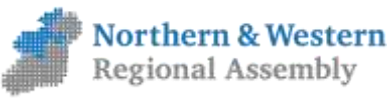

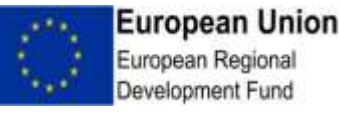

### **Procurement & Regional OPs**

- Research Centre Equipment Purchases
- SME Support Capacity measures Production facilities
- Professional Fees for Industrial Research/Innovation
- Market Development Expert support
- Energy Efficieny Measures / Retrofitting
- Urban Centre Development

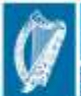

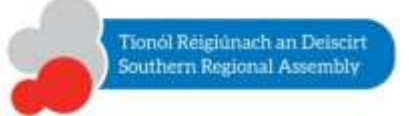

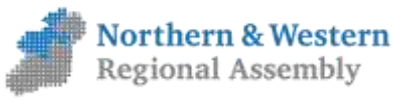

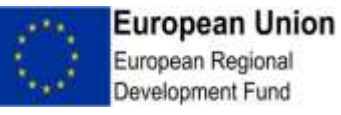

## **Key Procurement Guides**

#### **Supplies and Services**

- Dept of Finance Procurement Guidelines Competitive Process Issued July 2004 & updated 2009.
- OGP Public Procurement Guidelines for Goods & Services – July 2017
- DPER Circular 10/14 Initiatives to assist SMEs in Public Procurement
- DPER Circular 16/13 Revision of arrangements concerning the use of Central Contracts put in place by NPS

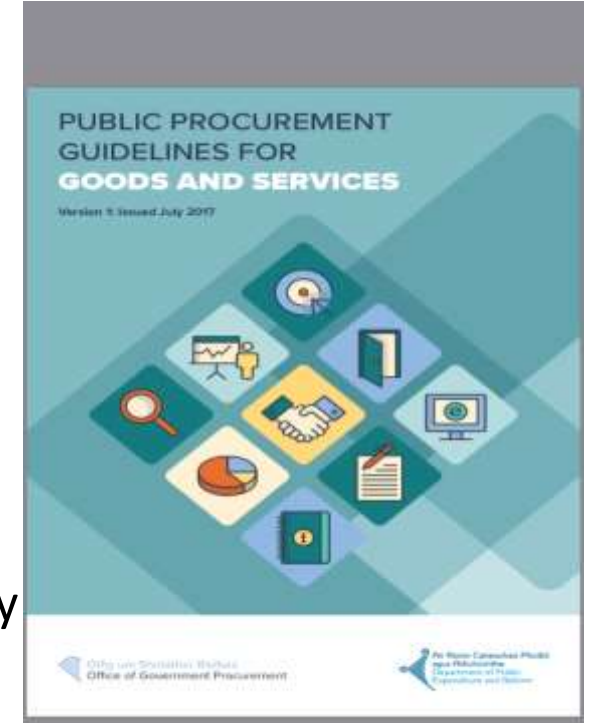

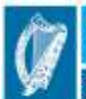

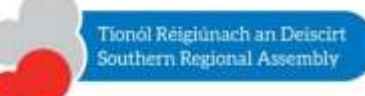

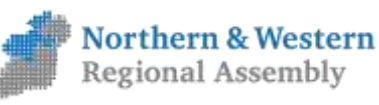

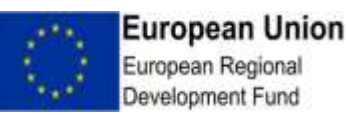

## Public Works

OGP's Construction Procurement Reform Website for the full range of guidance notes for Construction related Contracts

<http://constructionprocurement.gov.ie/guidance-notes/>

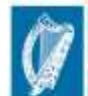

ropean Structural and

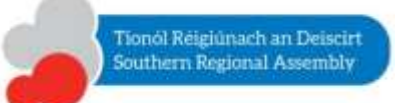

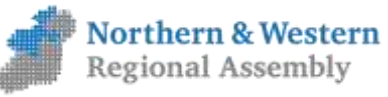

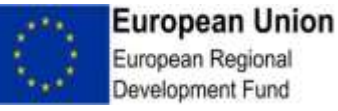

### Steps in below EU Threshold Tendering – OGP National Guidelines

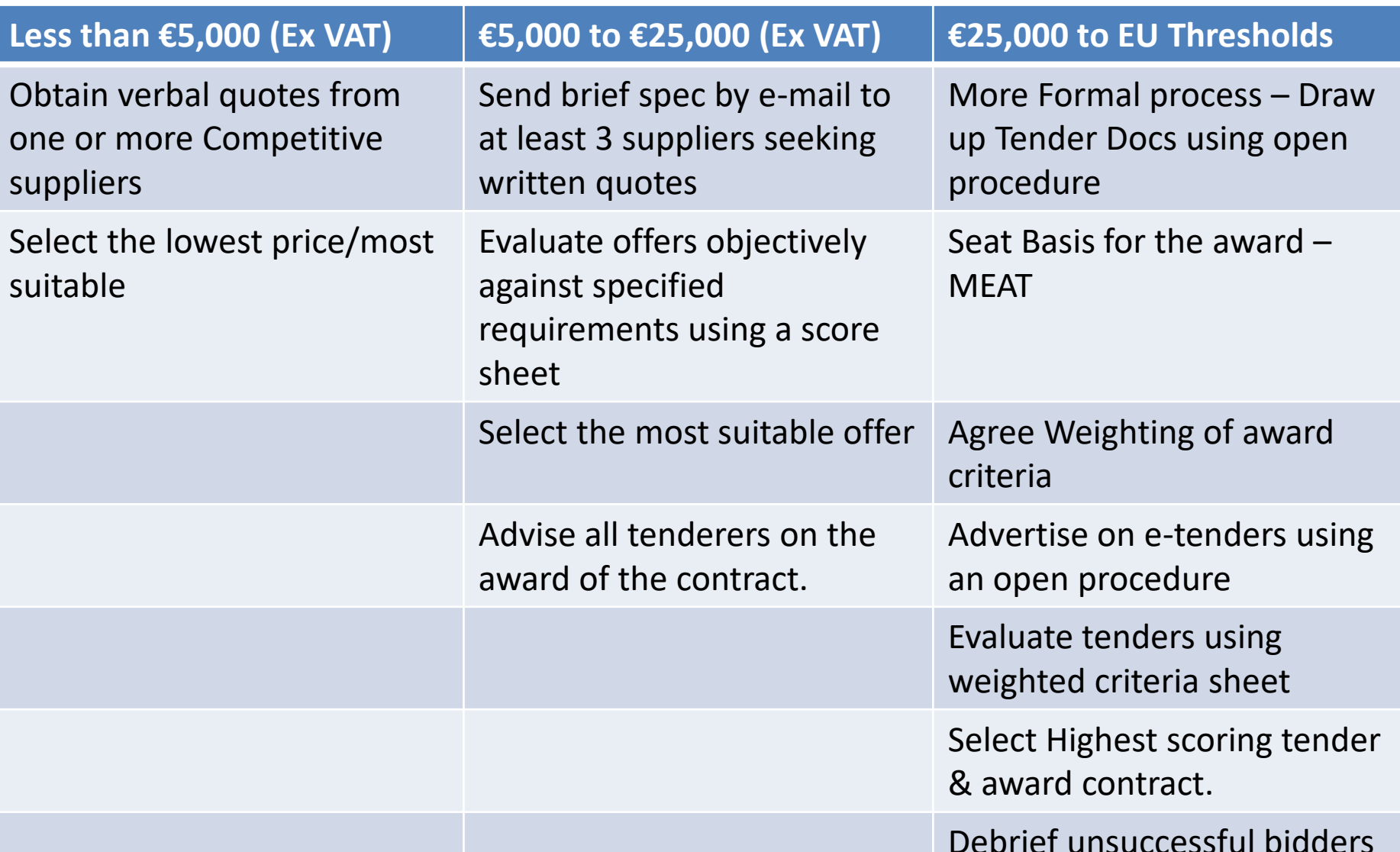

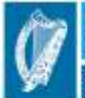

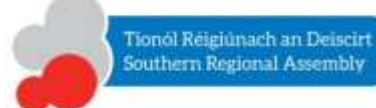

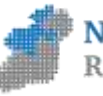

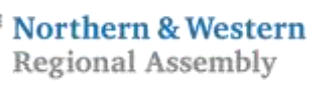

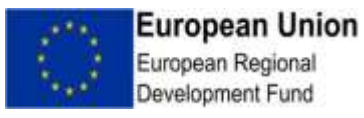
### Procurement for bodies < 50% publicly funded

- Relates to guidelines for Public Bodies awarding grants to private entities for operations funded at 50% or less from Public funds ( Including EU Grants)
- Private Beneficiary needs to demonstrate to Intermediate Body ( LEO) that quotes were obtained to prove there was value for money obtained.
- This requirement should be included in all Grant Letters of Offer.

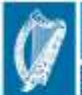

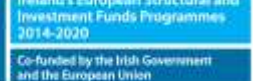

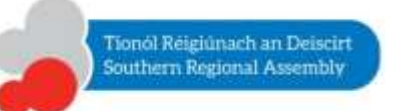

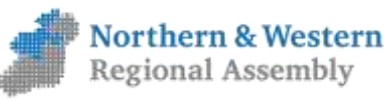

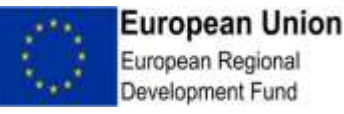

## **Value for Money**

### *Value for Money checks* : -

- 1. Evidence of VFM being checked at Grant application/appraisal stage & this formed the basis for the calculation of the award of public grant aid.
- 2. Evidence of Receipt of competitive quotes at appraisal stage
- 3. Additional Quotes have been obtained evidence of
- 4. Comparison of costings submitted with benchmark costs or costs for similar/comparable works or services. Evidence required.
- 5. Independent Valuation of the works/services has been sought & Filed.

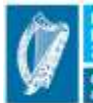

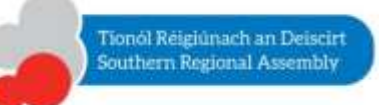

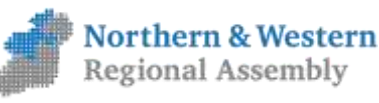

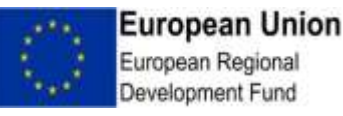

#### *Public Procurement Directive 2014/24/EU*

#### **Enabling Business compete for Public contracts**

- Equal Treatment
- **Transparency**
- More efficient public spending
- Reduce Fraud & corruption
- Remove legal & administrative barriers to participating in Cross Border Tenders

#### *More Recently – additional policy goals added*

- Environmental Sustainability
- Social Inclusion
- Promotion of Innovation

#### Green/Social/Innovation

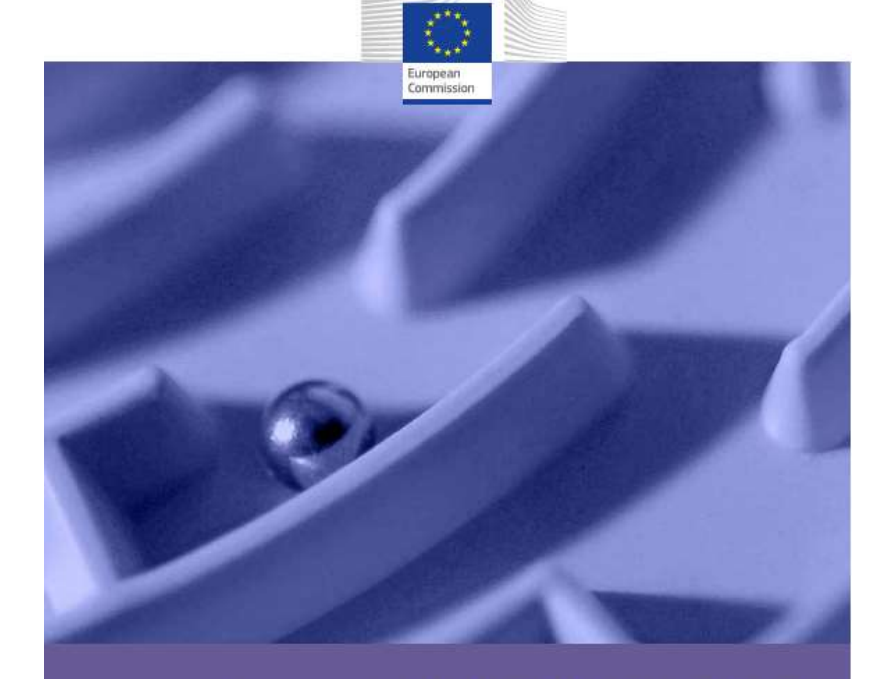

FEBRUARY 2018

#### **PUBLIC PROCUREMENT GUIDANCE FOR PRACTITIONERS**

on avoiding the most common errors in projects funded by the European **Structural and Investment Funds** 

[http://ec.europa.eu/regional\\_policy/sources/docgener/guides/public\\_p](http://ec.europa.eu/regional_policy/sources/docgener/guides/public_procurement/2018/guidance_public_procurement_2018_en.pdf) rocurement/2018/guidance\_public\_procurement\_2018\_en.pdf

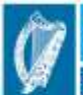

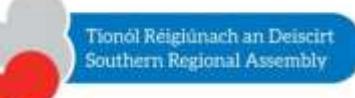

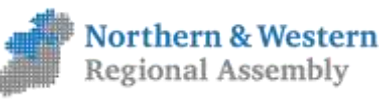

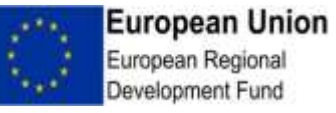

### Changes to Procurement Directive

• New terminology/definitions of Contracting Authorities

National Authorities: **Central Government Authorities** 

Regional & Local Authorities: **Sub Central Contracting Authorities**

- Making SME participation in Public Contracts easier
- Improved safeguards against corruption
- Inclusion of environmental, social & Innovation Policy goals in procedures
- Electronic Procurement
- Thresholds have changed from 01/01/2018 to 31/12/2019

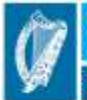

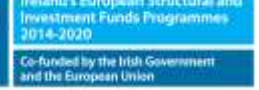

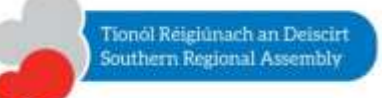

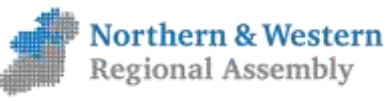

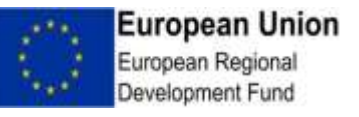

### **Above EU Thresholds**

*EX VAT Thresholds above which advertising of contracts in the Official Journal of the EU is obligatory, applicable from January 1st 2018* 

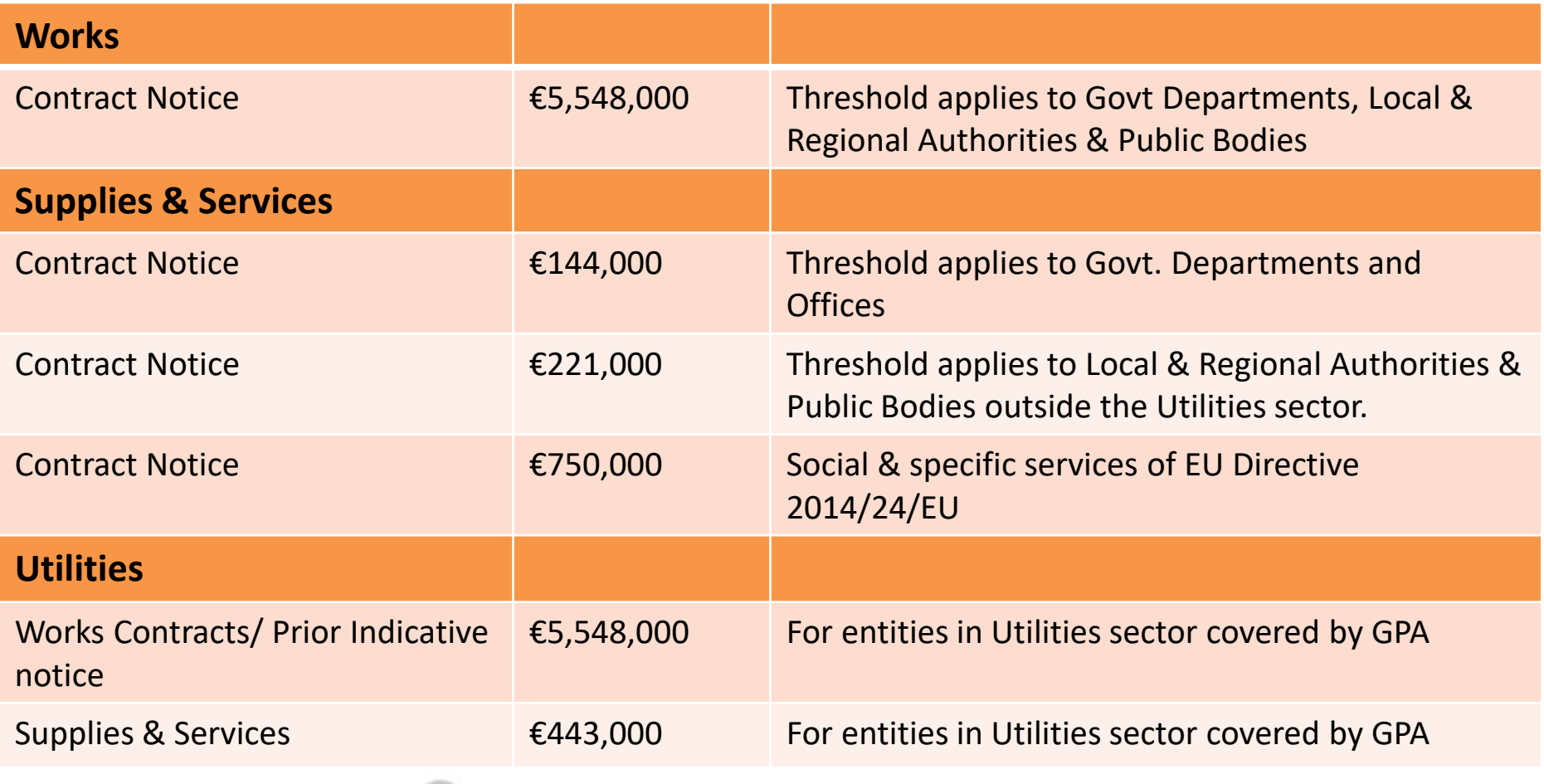

**Northern & Western** 

Regional Assembly

**European Union** 

European Regional

Development Fund

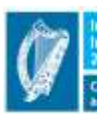

**European Structural and** 

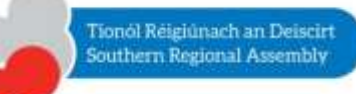

**Public Procurement procedure - Process**

Preparation & Planning

Publication & Transparency

Submission of tenders, Opening & Selection

Evaluation of tenders & Award

Contract Implementation

Toolkit – Checklists/common errors

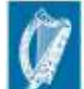

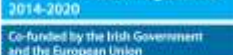

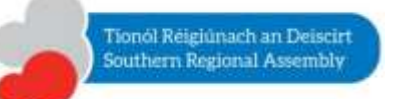

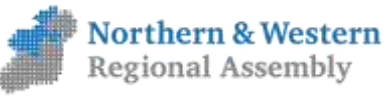

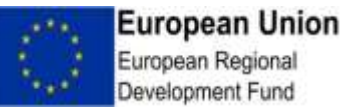

### Analysis of Errors in ERDF & CF Commission Working Paper SEC(2011)1179

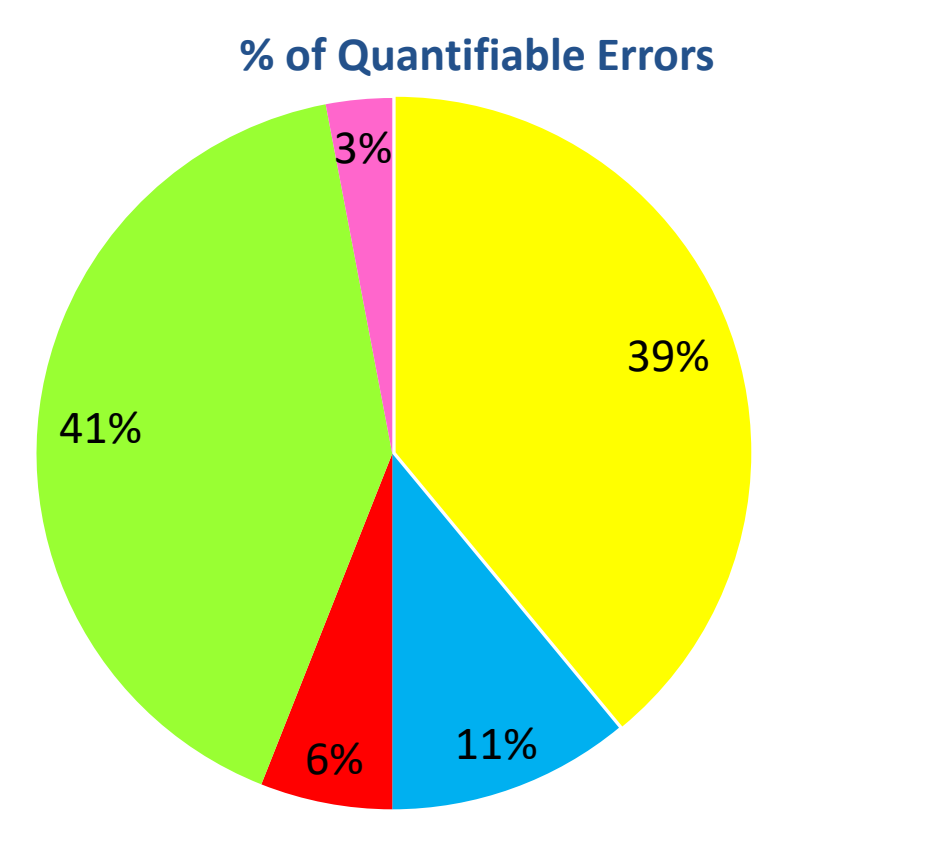

**Eligibility Audit Trail** 

- **Revenue Generation**
- **Public Procurement**

**n**Others

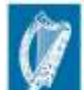

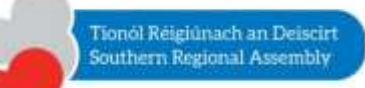

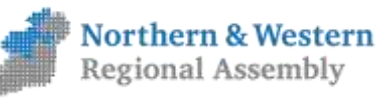

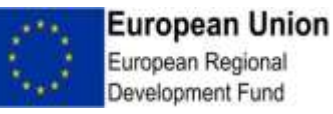

### **Non Compliance with EU Public Procurement**

- *Quantifiable Corrections – Calculate exact amount declared incorrectly to EU Commission – C(2011/7321)*
- *Flat Rate Corrections – Non Quantifiable irregular expenditure - EU Comm Decision C(2011/7321)*

*Due to system deficiency/ nature of irregularity it may not be possible to quantify precisely the financial impact.* 

*Usually arises in areas of Public Procurement, Overhead calculation or Publicity.* 

*A Flat Rate to be applied based on the seriousness of deficiency*

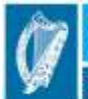

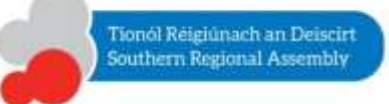

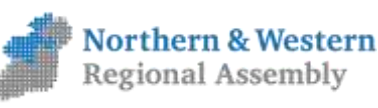

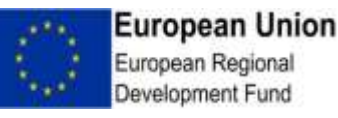

### C(2013) 9527

*' Guidelines for determining financial corrections to be made to expenditure financed by the European Union for non compliance with the rules on Public Procurement'* 

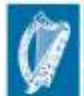

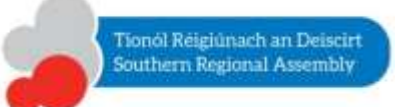

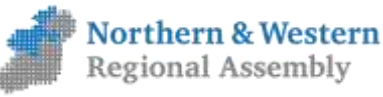

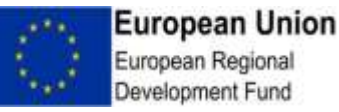

### Examples of Irregularities

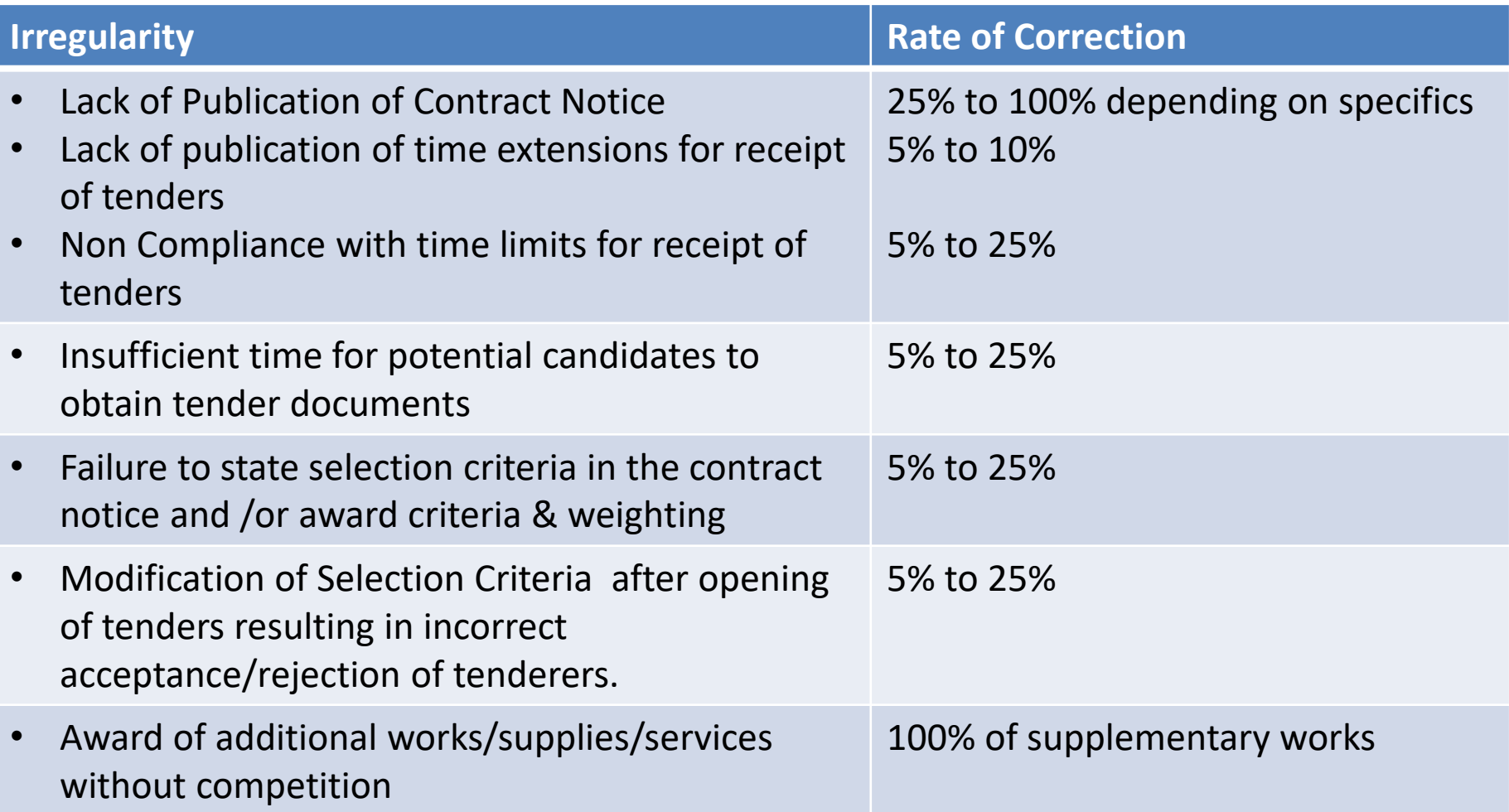

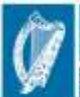

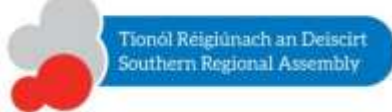

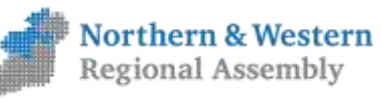

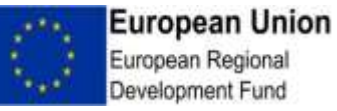

### Framework Agreements

*' An Umbrella Agreement between a Contracting Authority and one or more suppliers or service providers that set out rules under which specific purchases "Call off Contracts" can be made during the term of the Framework Agreement. '* 

The most appropriate use of a Framework Agreement is where a Contracting Authority has a repeated requirement for goods & services but exact quantities are unknown

#### Benefits: -

- Administrative Savings from reduced duplication of tendering
- Improved consistency & enhanced service levels

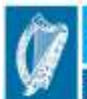

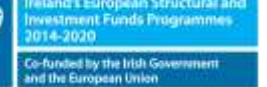

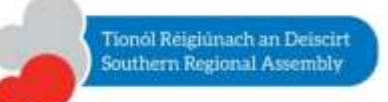

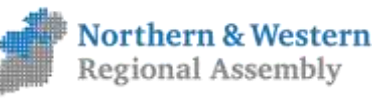

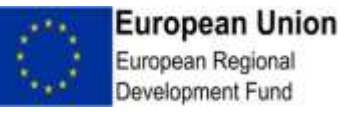

- DPER Circular 16/13 encourages Public Bodies to use Framework Agreements put in place. If they don't, they must be able to provide VFM justification for not doing so.
- Local Authority, Health, Education & Defence sectors especially
- Supplygov.ie Service for Local Authorities

#### **Key Features of Framework Agreements**

- FAs can be placed by an Individual Contracting Authority or between Contracting Authorities & one or more economic operators /suppliers
- "Mini Competitions" may be held between Framework members as required or Framework clients can directly draw down goods or services in accordance with rules set out in the FA
- Maximum Duration of 4 years
- Terms & criteria for awarding contracts under a FA must be published and must not change.

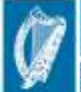

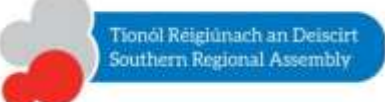

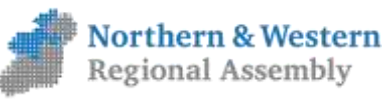

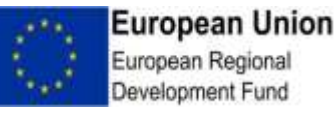

### General Tips on Procurement

- Document every stage of Procurement. Retain scanned copies of correspondence e.g. to unsuccessful tenderers
- Verbal Quotes : Note the time of the call, who you spoke to & Price quoted.
- Request for Tenders (RFT)

Include Logos on adverts & all communications with Tenderer

- Avoid heavy penalties  $-$  do not introduce new criteria mid way.
- Use Procurement expertise in house Procurement Officer & follow Organisation Procurement Policy

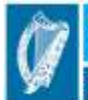

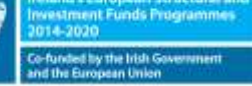

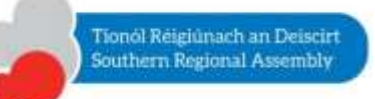

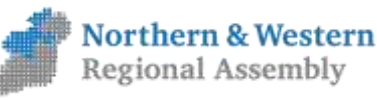

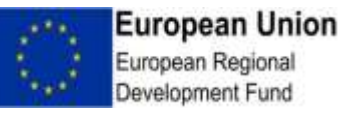

# **Thank You**

Contact Details:

Michael O' Brien, Programme Executive, Northern & Western Regional Assembly Phone: 094-9862970 /087-9672769 E mail: [mobrien@nwra.ie](mailto:mobrien@nwra.ie)

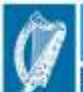

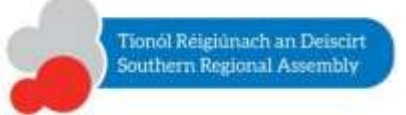

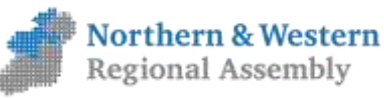

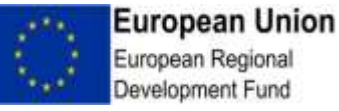

**Regional Operational Programmes 2014-2020**

## **Beneficiary and Intermediate Body Training Seminar**

### Management Verifications & Sampling Methods

## Vincent Dunphy Programme Executive, EU Division, Southern Regional Assembly

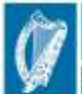

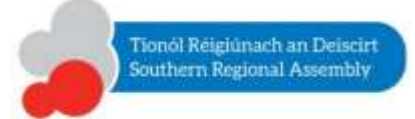

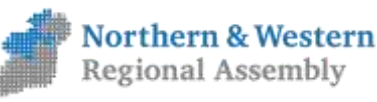

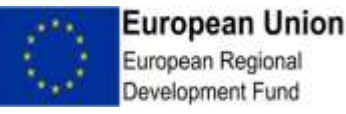

## **Cascade Structure**

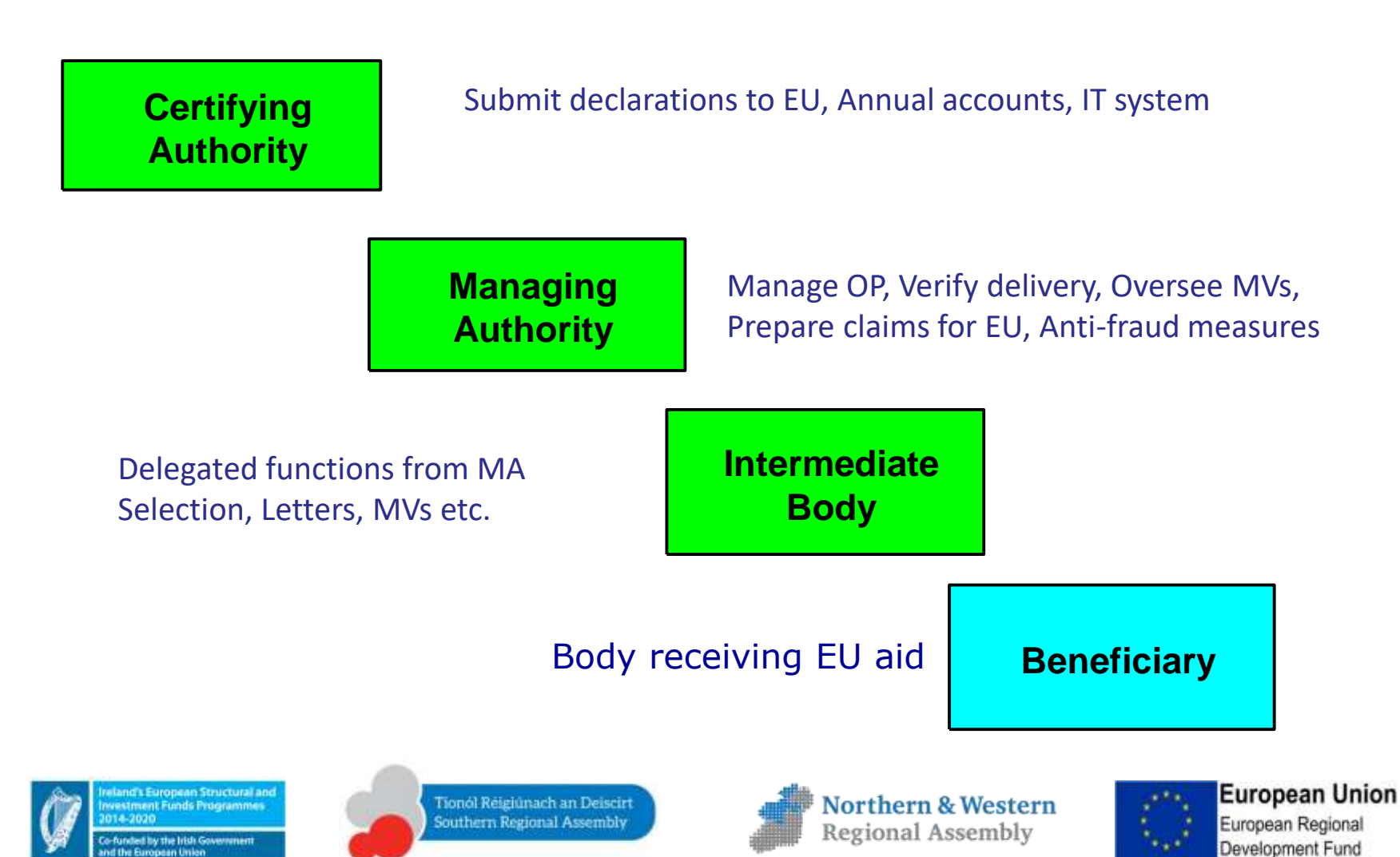

# **ERDF Claim Requirements**

- Completed Declaration (claim) on E Cohesion IT System( previously Form B1)
- Reconciled Transaction Listing
- Indicator data listing
- Contracts listing to be provided and Contract Notices, RFTs, Tenders Evaluation Reports, Contracts, Award Notices (above EU threshold contracts only) to be uploaded

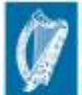

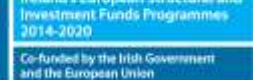

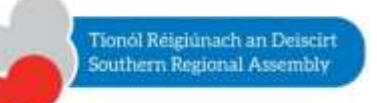

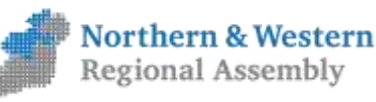

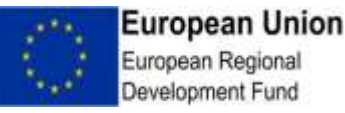

# **Beneficiary Responsibilities**

- Only eligible expenditure actually incurred & paid under the terms of the operation approved is claimed.
- A clear audit trail exists in relation to ERDF cofunded expenditure: all claims are supported by receipted invoices or where this cannot be done, by accounting documents of equivalent probative value.
- There is a separate accounting code for each project.
- There is no overlapping of funding from other EU sources.

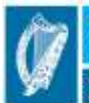

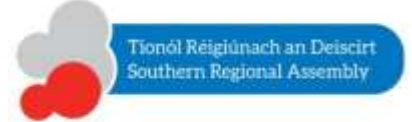

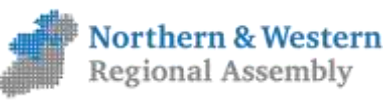

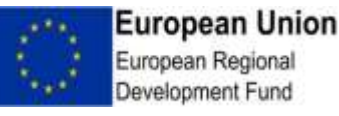

# **Beneficiary Responsibilities(2)**

- Original supporting documentation is retained in accordance with the document retention period communicated by the Managing Authority.
- Information & Communication requirements have been complied with in accordance with the 'Information & Communication Guidelines for European Structural and Investment Funds 2014- 2020'.
- Where appropriate, physical checks should be carried out, and documented, on the project to ensure that project delivery is in line with financial progress

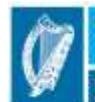

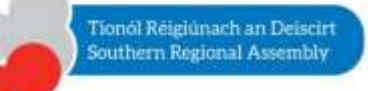

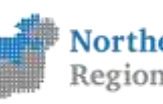

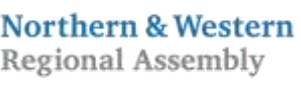

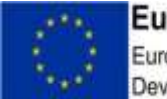

European Union European Regional Jevelopment Fund

## **Management Verifications**

### **Legal Basis**

• Art. 125, Regulation (EU) 1303/2013 (CPR)

Verifications will consist of :

(a) administrative verifications in respect of each application for reimbursement by beneficiaries and

(b) on-the-spot verifications of operations ( sample basis)

- The frequency and coverage of the on-the-spot verifications shall be proportionate to the amount of public support to an operation and to the level of risk identified by such verifications and audits by the audit authority for the management and control system as a whole.
- On-the-spot verifications of individual operations may be carried out on a sample basis

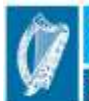

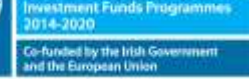

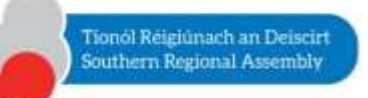

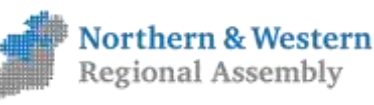

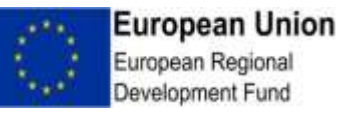

## **Management Verifications (2)**

- Carry out before expenditure is declared to the next level
- Complete before CA includes expenditure in a claim to the Commission
- Certification of 100% correctness but testing 100% of items of expenditure, though desirable, is not practical
- Sampling method and risk factors used (e.g. value of items, type of beneficiary, past experience) need to be documented
- Standard checklists to be completed and attached with the claim on the E Cohesion IT System
- Every transaction included in a claim needs to be supported with appropriate documentation and can be traced back to bank statements
- Verifications cannot be carried out by staff who approve projects and/or make payments to beneficiaries.

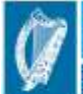

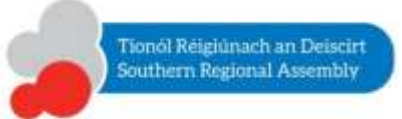

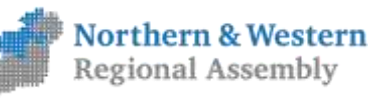

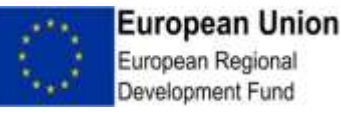

# **Management Verification Checklists**

- 2 Standard checklist to ensure compliance with national & union rules and requirements
	- 1) Administrative Verification Checklist

– to be completed before a claim is declared to the next level

2) On-the-Spot Verification Checklist

– to be completed when on-the-spot checks are undertaken, in accordance with the Sampling Method

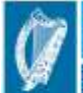

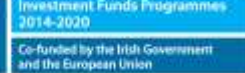

Tionól Réigiúnach an Deiscirt outhern Regional Assembly

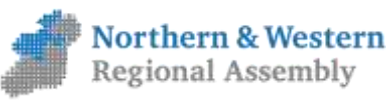

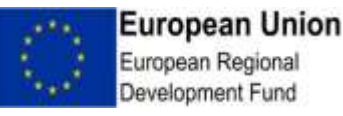

Standard checklist to ensure compliance with national & union rules and requirements

- Part I: Introduction
- Part II: Financial Summary and List of Errors (ex-ante and ex-post)
- Part III: Verifications at scheme level, claim level and transaction level
- Part IV: Annexes (Project Sample List, Project Sample Schedule)

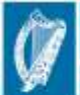

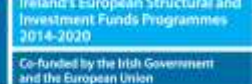

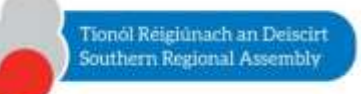

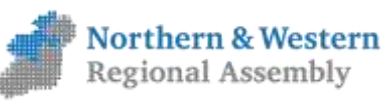

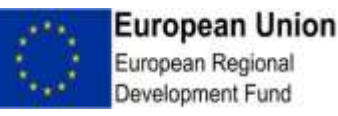

### **Part III.A: Verifications at Scheme Level**

- o Procedures Manual
- o Document Retention
- o State Aid
- $\circ$  Indicators (indicator data listing to be uploaded with claim)
- o Information & Publicity
- o Separation of Functions
- o Horizontal Principles (non-discrimination & equal opportunity)
- o Risk Assessment
- o Anti-Fraud Measures
- o Conclusions & follow-up

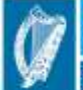

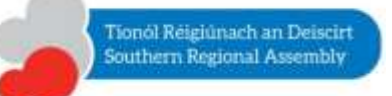

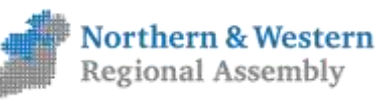

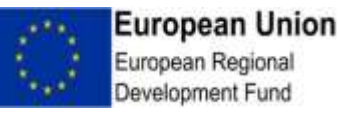

### **Part III.B: Verifications of Total Declared Expenditure**

- o Audit Trail
- o Eligibility
- o Procurement (schedule of procurement contracts) / Value for Money
- o Revenue Generation
- o Conclusions & follow-up

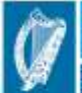

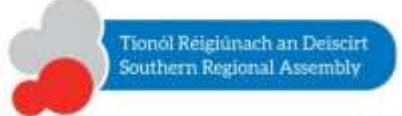

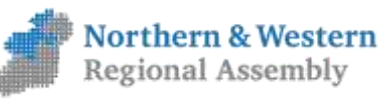

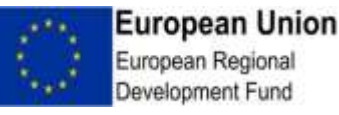

#### **Part III.C: Verification of Project Expenditure for Selected Sample**

- o Sampling Methodology
- o Project selection / approval process
- o Eligibility / **transaction testing** (transaction listings)
- o Durability of Operations
- $\circ$  Indicators confirmation for selected sample
- $\circ$  Procurement detailed check of contracts selected as part of sample
	- C.6.1: Procurement checks for below EU threshold contracts
	- C.6.2: Procurement checks for above EU threshold contracts

- Description of 'value for money' checks

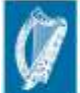

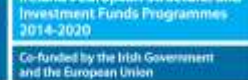

Tionól Réigiúnach an Deiscirt outhern Regional Assembly

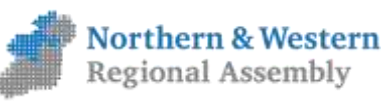

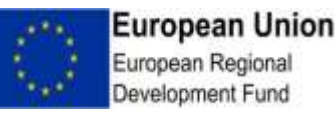

**Part III.C: Verification of Project Expenditure for Selected Sample**

o …

- o Revenue generation
- $\circ$  Reality of the expenditure
- o Information & Publicity (detailed check for selected sample)
- o Conclusions & follow-up

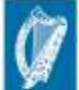

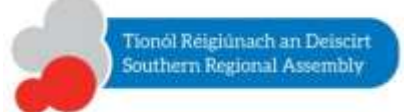

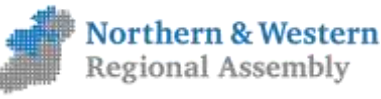

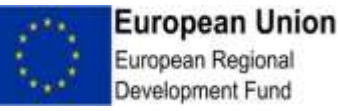

# **On-the-Spot Verification Checklist**

- **Standard checklist** to ensure compliance with national & union rules and requirements
	- to be completed for each project selected for on-the-spot checks
- **Timing:** Recommended to be carried out when project is well underway, in accordance with the agreed Sampling Method – complementary to Administrative Verifications

- see IB Guidance

• **Purpose**: Check anything that was not covered during Administrative Verifications and in particular: delivery of the product / service, physical progress, publicity.

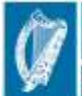

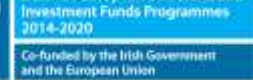

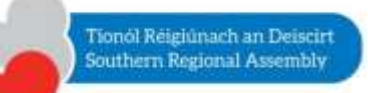

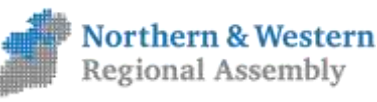

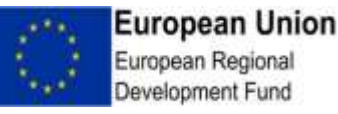

# **On-the-Spot Verification Checklist**

### • **Checklist elements:**

- oCompliance with Sampling Method
- oEligibility and Transaction testing
- oReality of operation (delivery & durability)
- oPhysical progress (data storage, data quality, inspection, selection process)
- oInformation & Communication requirements (verification of originals, obtaining of copies) – if required

oPublic Procurement / Value for Money (verification of original documentation) – if required

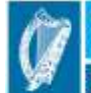

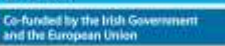

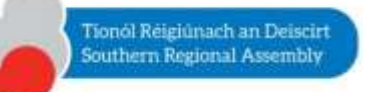

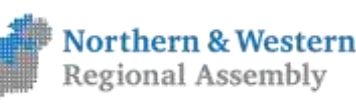

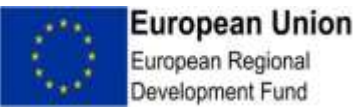

# **Art 125 Checklists**

• MA's are currently working on simplifying the checklists specifically with a view to reducing the administrative burden in completing them but must still ensure that all elements of the CPR are met ( to ensure correctness and eligibility of expenditure being declared)

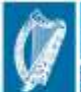

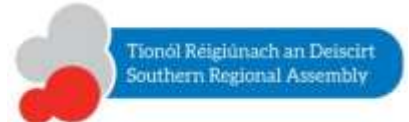

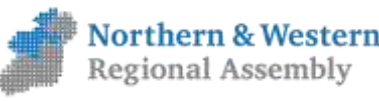

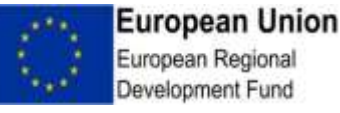

# Sampling methodologies (SM)

- If an IB checks 100% of expenditure during a management verification, then SM not required although an IB will need to certify that such is the case each year
- If IB decides to carry out any part of the management verifications on a sample basis, the SM must be established & approved by the MA annually before any verification work
- Coverage of expenditure selected for transaction testing needs to account for risk factors such as value, type of beneficiary, past experience

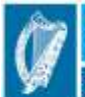

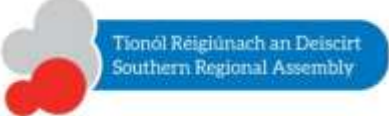

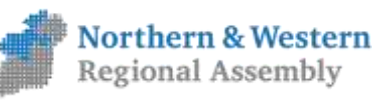

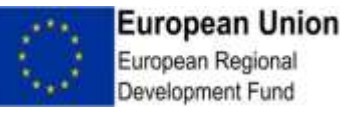

# Sampling methodologies (SM)

- Procedure to verify sample of contracts below EU threshold for procurement checks is part of SM
- In selecting projects for on site checks, method of selection needs to be part of SM
- MA's have issued a SM template to IB's and LEO's, as IB for M1, will need to complete same
- More detail in IB Guidance on Conducting Management verifications

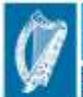

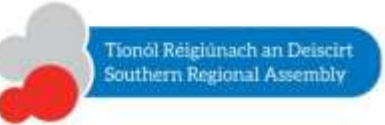

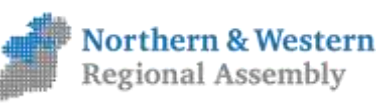

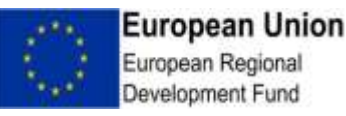

#### **REGIONAL OPERATIONAL PROGRAMME 2014-2020**

**Financial Management Seminar 26/04/18**

## Making an ERDF claim - Preparation and Submission

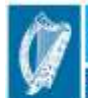

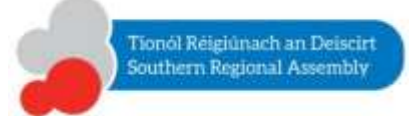

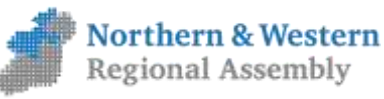

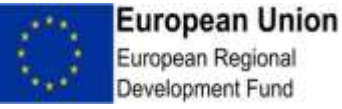

# **Topics**

- What is eCohesion?
- Preparing & submitting a claim:
	- Worked Example: Commercialisation Fund (BMW)
	- Worked Example: Social & Vacant Housing (S&E)
- Guidance documentation & support

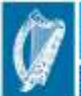

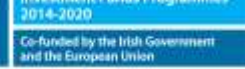

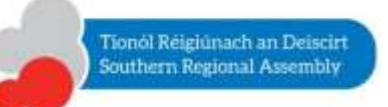

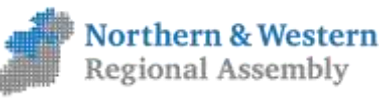

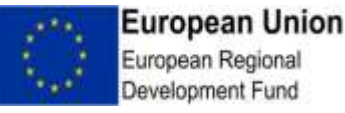

# What is e Cohesion ?

"Member States shall ensure that…all exchanges of information between beneficiaries and a managing authority, a certifying authority, an audit authority and intermediate bodies can be carried out by means of electronic data exchange systems"

Article 122 (3) of EU Regulation 1303/2013 (Common Provisions Regulation or CPR)

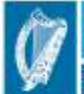

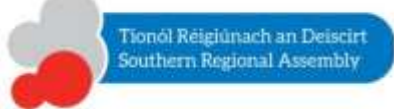

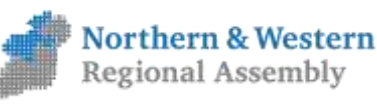

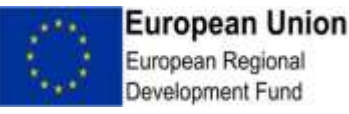

# eCohesion

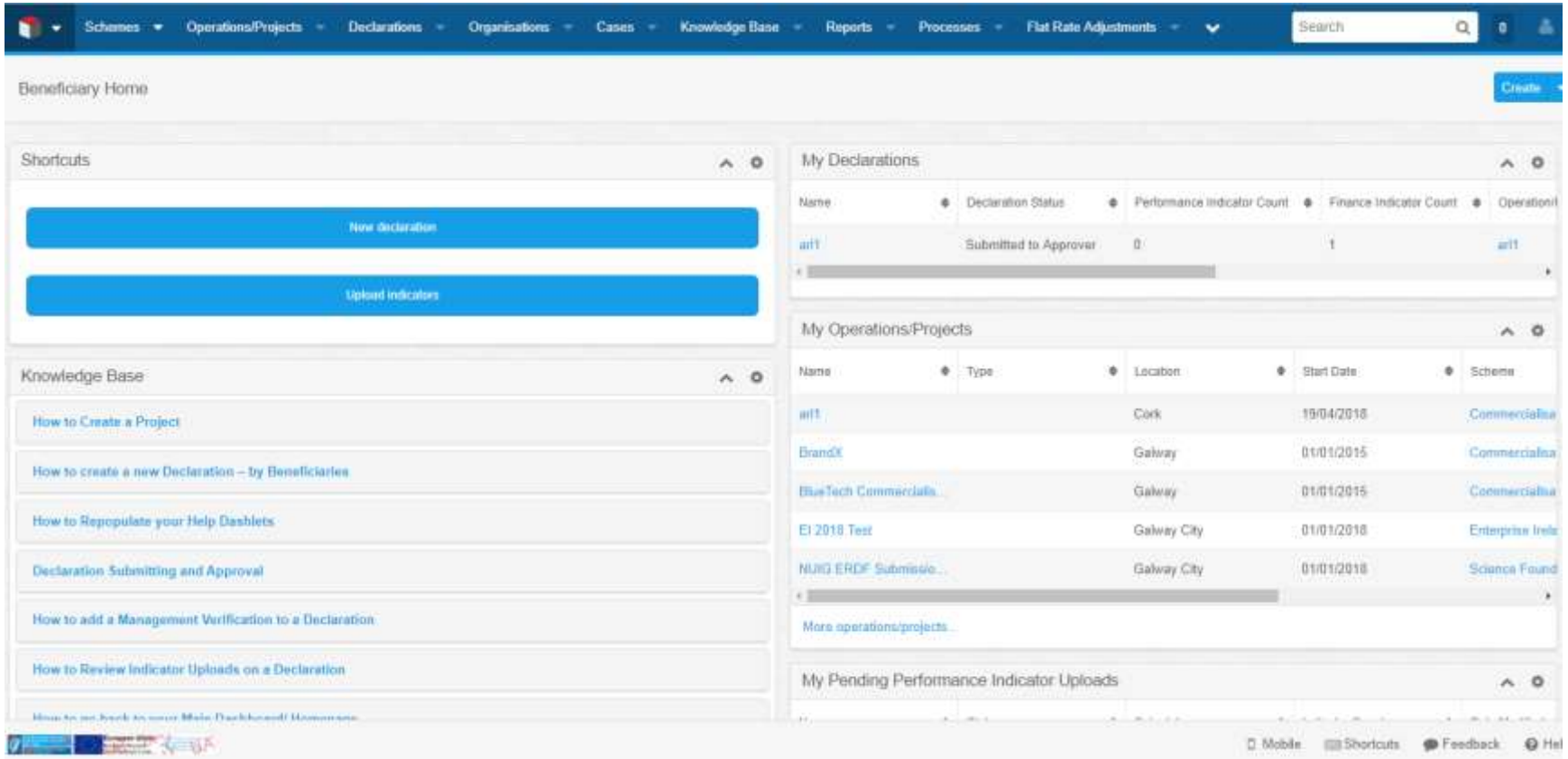

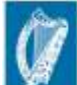

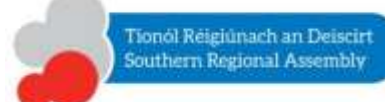

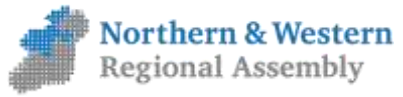

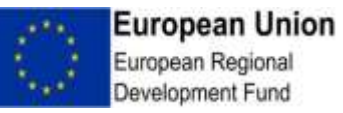
#### Beneficiary declaration - Worked Example A

Priority 1: Strengthening RTDI in the S&E Region Scheme: Commercialisation Fund (BMW)

Universities and IoTs = Beneficiaries Enterprise Ireland = Intermediate Body

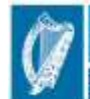

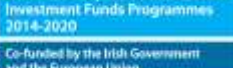

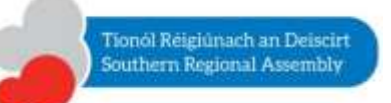

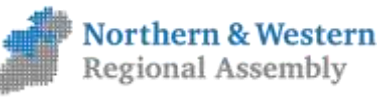

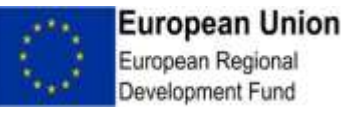

#### Scenario

NUI Galway is preparing to:

• create a declaration for the following project;

– OrangeTech Commercialisation Fund Project - €100,000

• submit this declaration to the Intermediary Body (Enterprise Ireland)

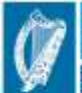

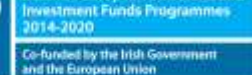

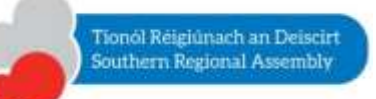

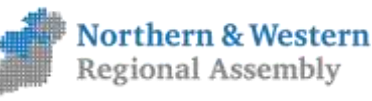

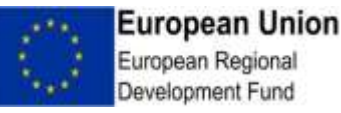

## eCohesion Users

User 1 (Submitter): Michéal McGreal micheal.mcgreal@nuigalway.ie

User 2 (Approver): Edwin Sheil edwin.sheil@nuigalway.ie

#### Minimum of two users required

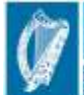

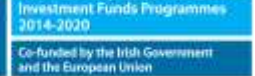

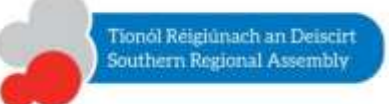

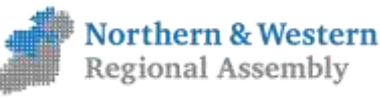

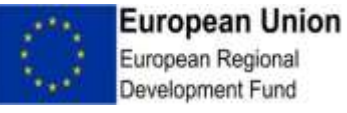

# Creating a declaration

- 1. User1 will **create a new project** for the commercialisation fund awarded
- 2. User1 will **create a declaration** for the project, including a management verification
- 3. User1 will **add a financial indicator** to the declaration
- 4. User1 will **submit a declaration** to User2 **for approval**
- 5. User2 will **approve the declaration** and **submit** to the IB (Enterprise Ireland)

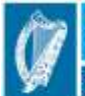

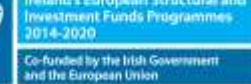

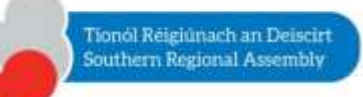

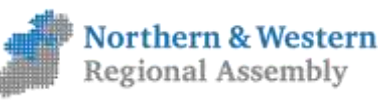

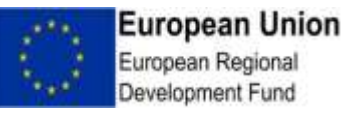

# Key Data: Project

#### Project Details

Project name = OrangeTech Commercialisation Fund 2015 Project reference = EI Project Ref No. Total Eligible Cost Approved= €100,000 Amount of Public Support Approved = As above Total Public Expenditure in Total Eligible Cost = As above Start Date = start date of the project, e.g., 01/01/2015 End Date = end date of the project, e.g., 30/09/2015 Grant Application Date = date application received, e.g., 31/10/2014 Actual Completion Date = date project closed, e.g, 31/10/2015 Economic Activity = Select from dropdown Letter of Offer Date = as per offer letter Form of finance: Non-repayable grant

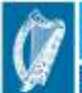

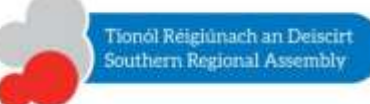

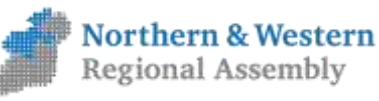

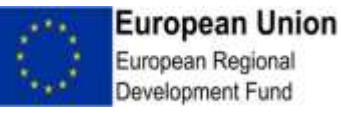

#### Documents: Project & Declaration

Letter of Offer / Grant Agreement

Reconciled **Transaction** Listing e.g, Agresso Report Procurement Documents Contract Notice, RFT, Tender Evaluation Report, Contract Award Notice (above EU thresholds only)

#### Project **Checklist**

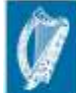

id's European Structural and<br>Iment Funds Programmes

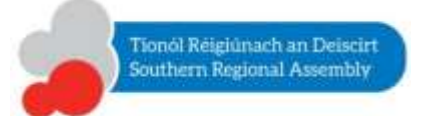

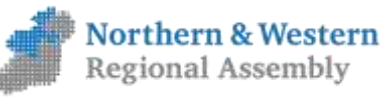

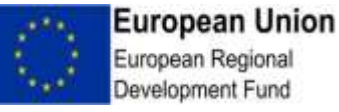

## Creating a declaration: recap

- **1. create a new project**
- **2. create a declaration**
- **3. add a financial indicator**
- **4. submit** to User 2 **for approval**
- **5. approve and submit the declaration to EI**

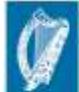

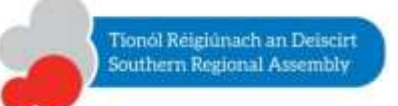

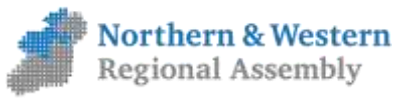

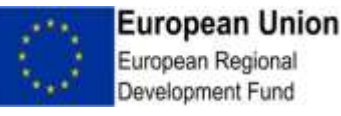

#### Beneficiary declaration - Worked Example B

#### Priority 4: Low Carbon Economy Scheme: Social & Vacant Housing Schemes (S&E)

#### Local Authorities = Beneficiaries Department of Housing, Planning and Local Government = Intermediate Body

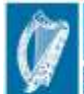

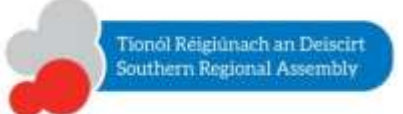

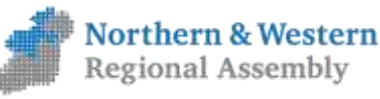

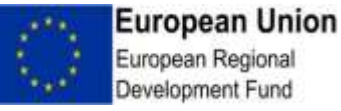

### Scenario

Kilkenny County Council is preparing to:

- create a declaration for the following project;
	- 2016 Social & Vacant Housing Project €100,000

• submit this declaration to the Intermediary Body (DHPLG)

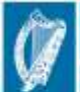

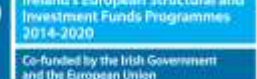

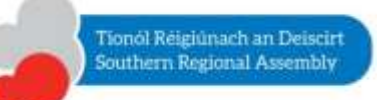

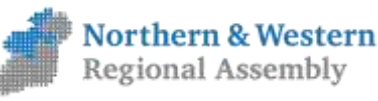

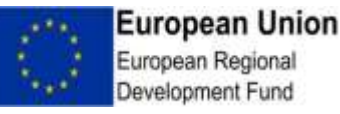

## eCohesion Users

User 1 (Submitter): Mary Cashin mary.cashin@kilkennycoco.ie

User 2 (Approver): Tony Lauhoff tony.lauhoff@kilkennycoco.ie

#### Minimum of two users required

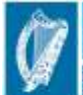

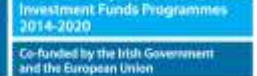

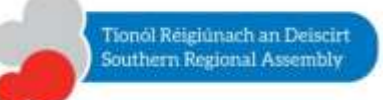

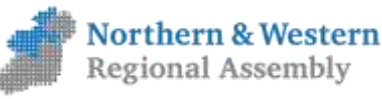

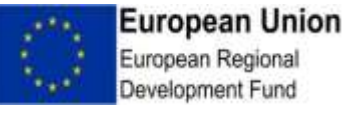

# Creating a declaration

- 1. User1 will **create one new project** for the 2016 Social & Vacant Housing Project
- 2. User1 will **create a declaration** for the project, including a management verification
- 3. User1 will **add a financial indicator** and a **performance indicator** to the declaration
- 4. User1 will **submit the declaration** to User2 **for approval**
- 5. User2 will **approve the declaration** and **submit** to the IB (DHPLG)

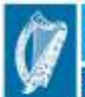

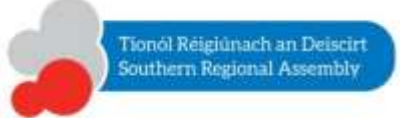

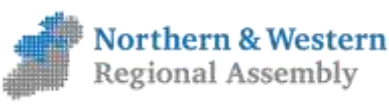

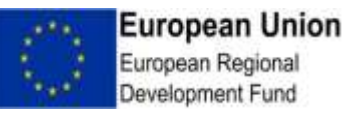

# Key Data: Project

#### Project Details

Project name = 2016 Social & Vacant Housing Project Project reference = Internal Ref No. Total Eligible Cost Approved= €100,000 Amount of Public Support Approved =  $£100,000$ Total Public Expenditure in Total Eligible Cost =  $£100,000$  (in this case) Start Date = start date of the project, e.g., 01/01/2016 End Date = end date of the project, e.g., 31/12/2016 Grant Application Date = date application received, e.g., 31/10/2014 Actual Completion Date = date project closed, e.g, 31/12/2016 Economic Activity = Select from dropdown Letter of Offer Date = as per offer letter Form of finance: Non-repayable grant Performance Indicator: No of households, e.g, 20

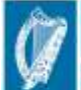

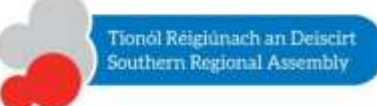

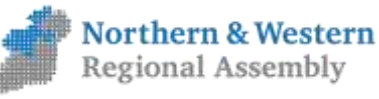

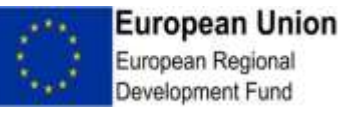

### Documents: Project & Declaration

Letter(s) of Offer / Allocation letter(s)

Reconciled **Transaction** Listing e.g, Agresso Report Procurement **Documents** Contract Notice, RFT, Tender Evaluation Report, Contract Award Notice (above EU thresholds only)

**Performance** Indicator Report No of households completed

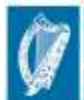

.<br>Iment Funds Programmes<br>Iment Funds Programmes

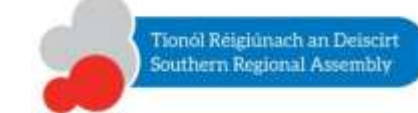

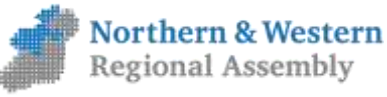

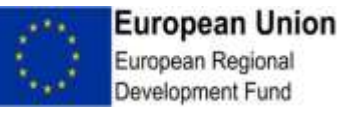

## Creating a declaration: recap

- **1. create a new project**
- **2. create a declaration**
- **3. add a financial indicator and a performance indicator**
- **4. submit** to User 2 **for approval**
- **5. approve and submit the declaration to IB**

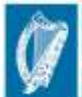

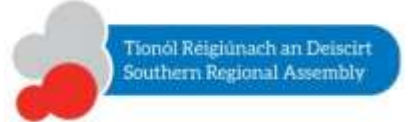

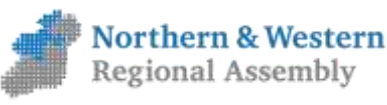

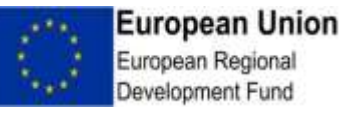

### Guidance documentation

- Guidance documentation available in "Knowledge Base" on eCohesion
- Copies of all today's presentations available on the Regional Assembly websites

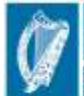

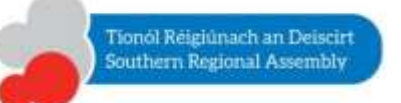

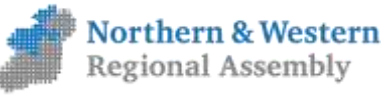

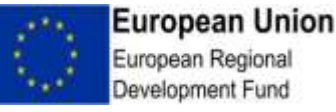

### Support

"Fund Administrators" appointed in each of the Managing Authorities (MAs)

If we can't resolve the query, we can ask the "System Administrators" in DPER

If they can't resolve the query, they will log a support call with the system developers

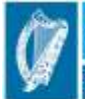

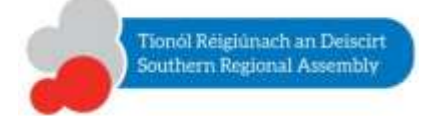

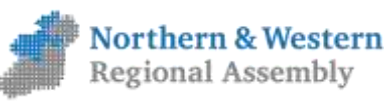

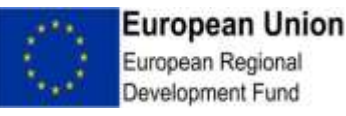

### Fund Administrators

#### Northern & Western Regional Assembly

– BMW Regional Operational Programme 2014 - 2020

Barry Guckian [bguckian@nwra.ie](mailto:bguckian@nwra.ie)

#### Southern Regional Assembly

– S&E Regional Operational Programme 2014 - 2020

Edel Hunt [ehunt@southernassembly.ie](mailto:ehunt@southernassembly.ie) Enda Hogan [ehogan@southernassembly.ie](mailto:ehunt@southernassembly.ie)

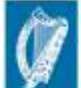

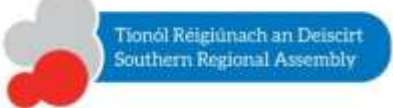

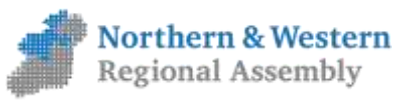

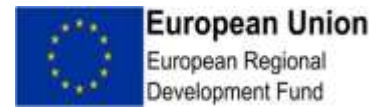